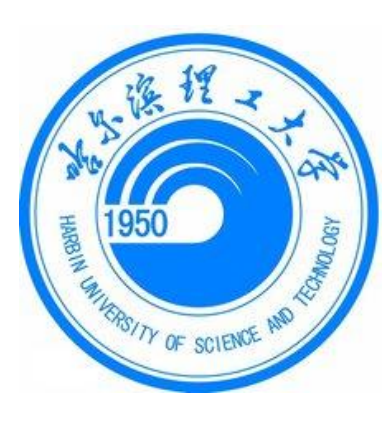

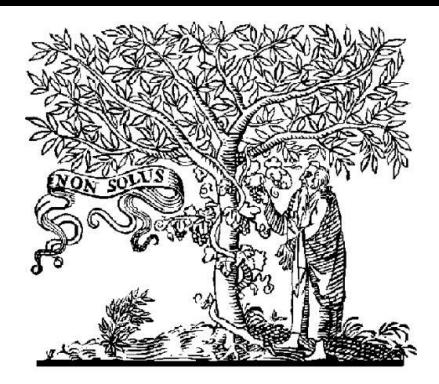

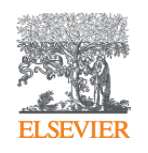

## **ELSEVIER**

## 利用**EI**美国工程索引(**EV**平台) 建立高效的科研体系

## 爱思唯尔高级培训师 田金龙 **2019**年**4**月**29**日

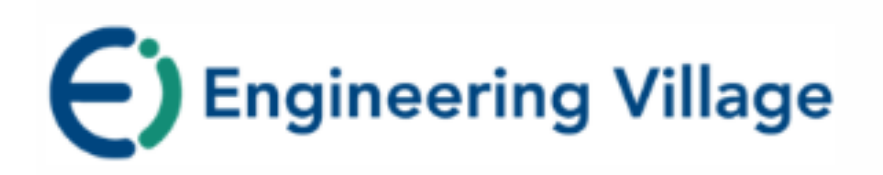

●通过**EV**快速查找本领域的研究热点 ●如何快速追踪本研究领域的学术"大牛" ●科研学习中与**EI**配合使用的软件技巧 ●**EI**与文献管理提高科研效率 ●如何提升科研可见度及学术影响力

## **我们经常碰到的情况**

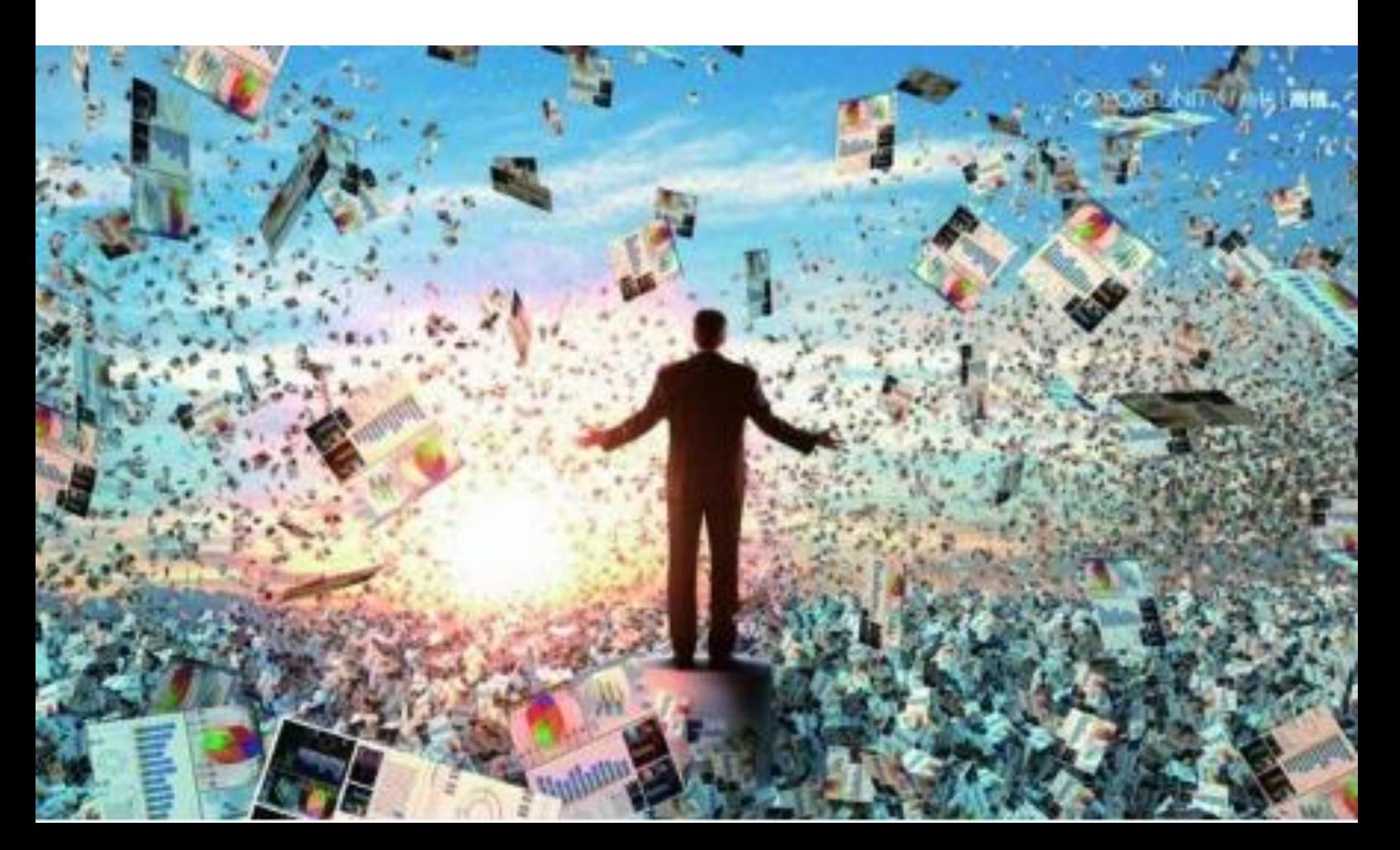

### Harbin University of Science and Technology

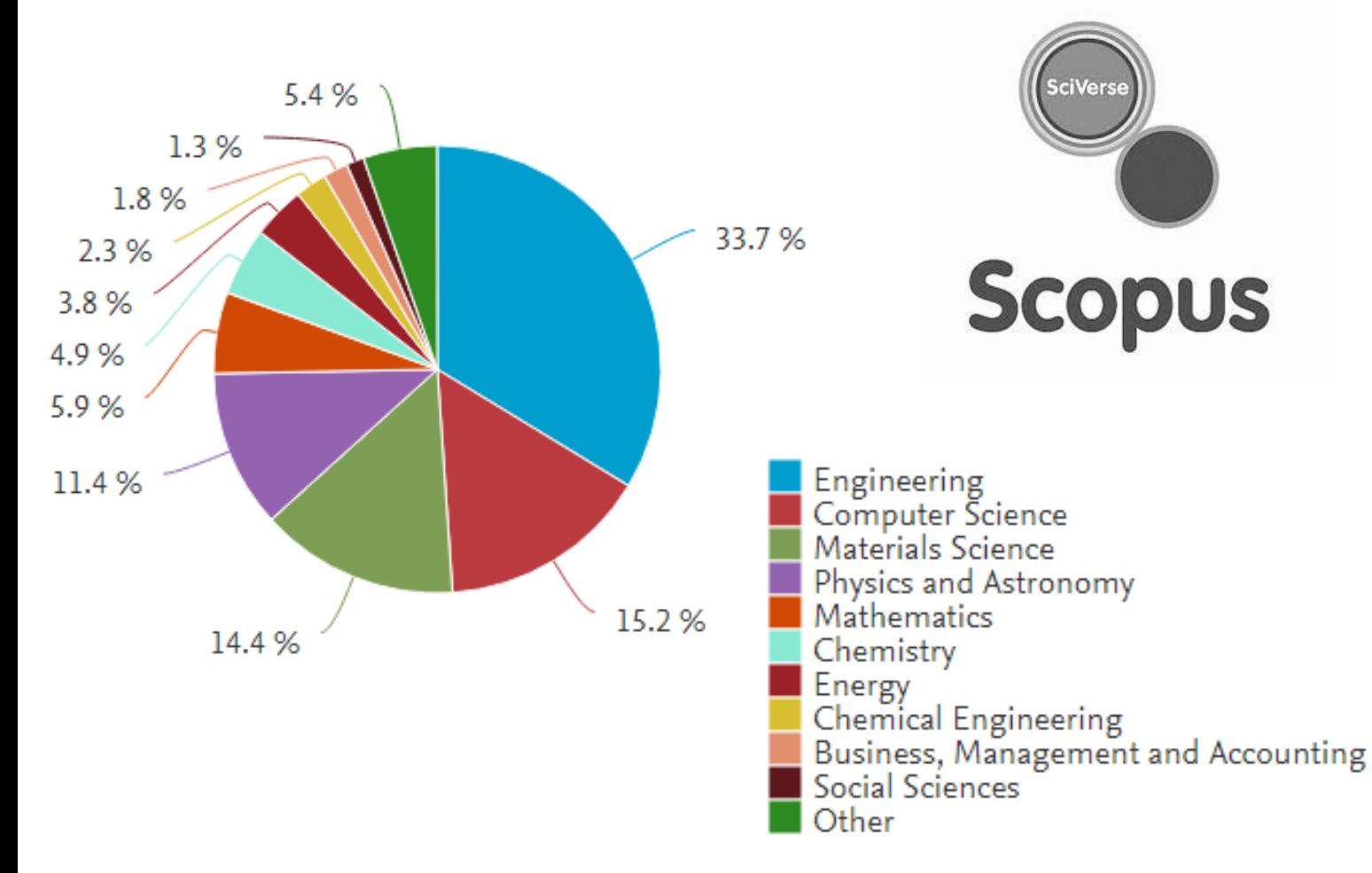

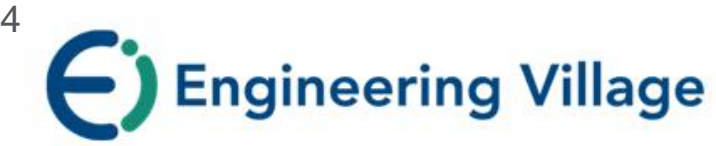

#### **Compendex**

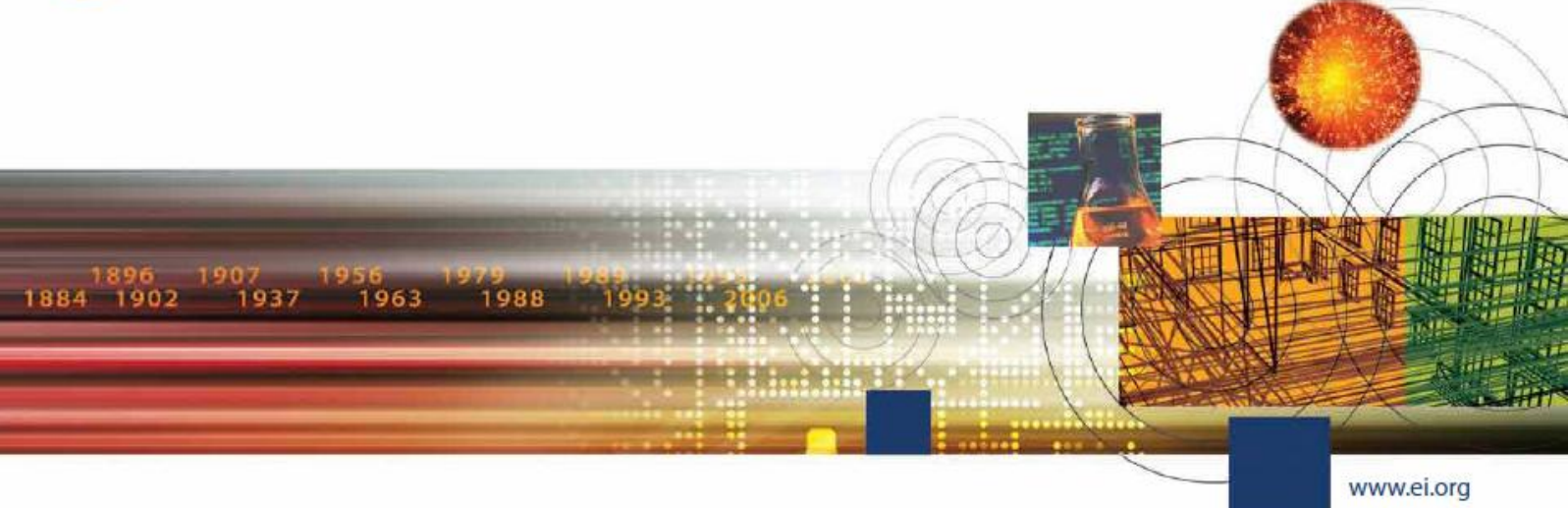

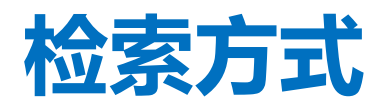

- •**Quick Search - 快速检索**
- •**Expert Search - 专家检索**
- •**Thesaurus search - 词库检索**

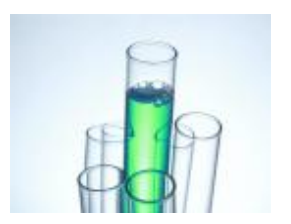

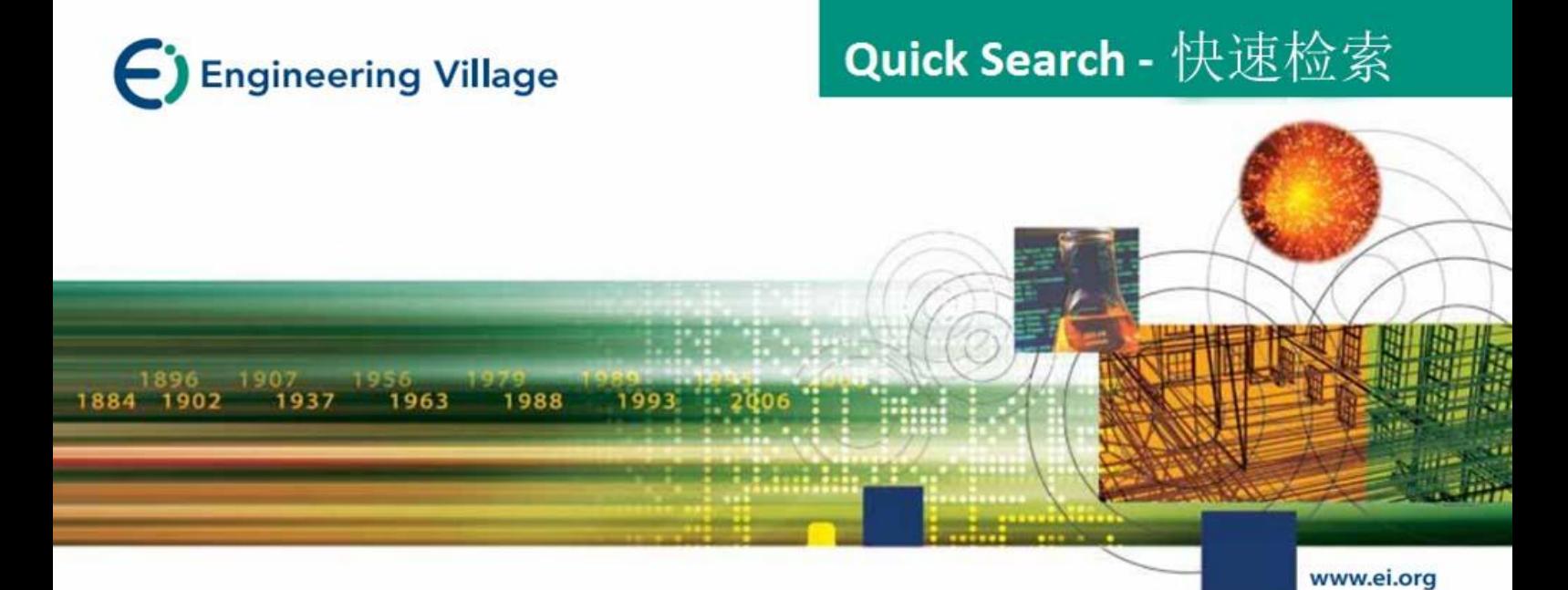

## **Quick Search – 快速检索**

## **以关键词"air pollution"检索:结果页面**

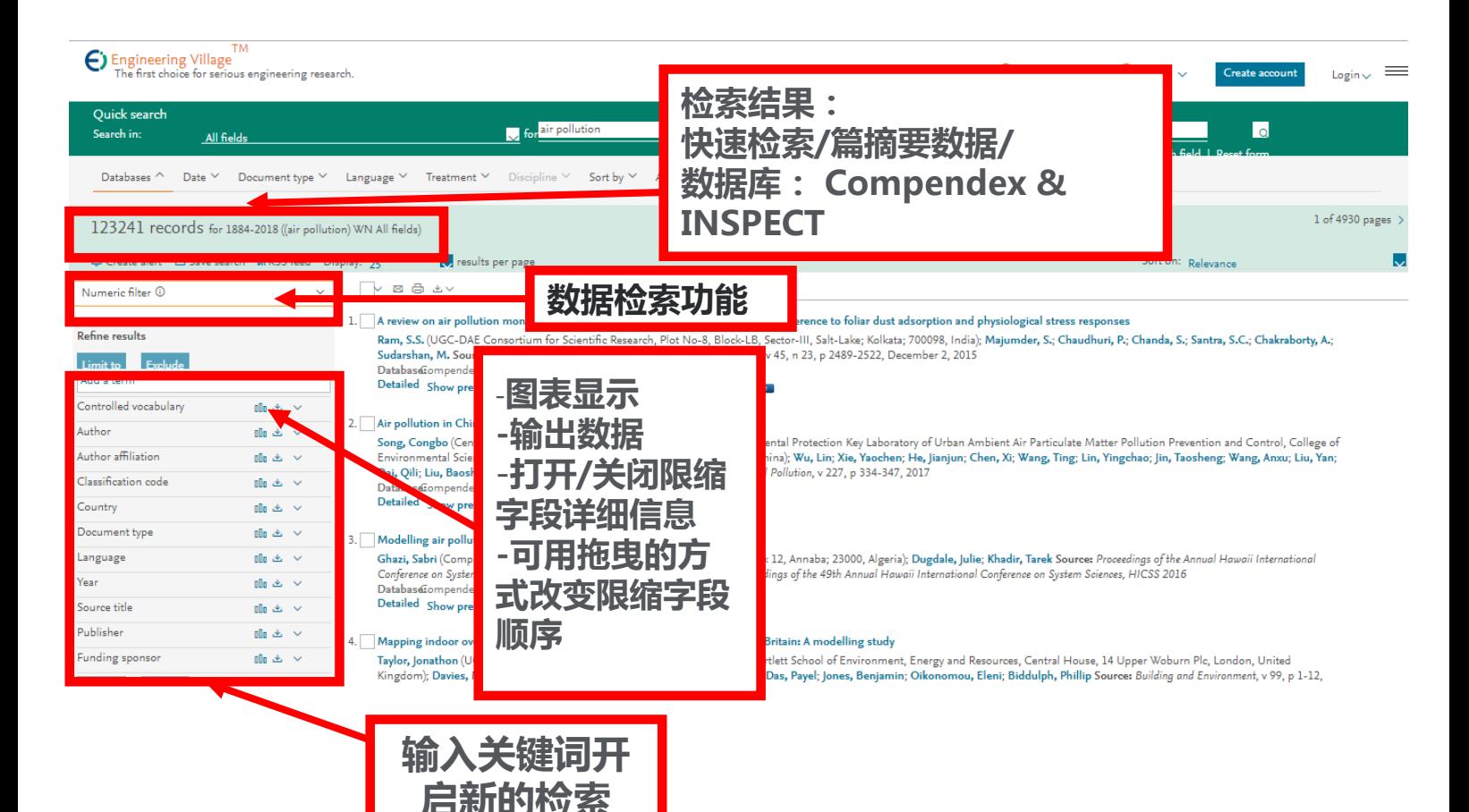

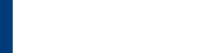

# **过滤和分析检索结果**

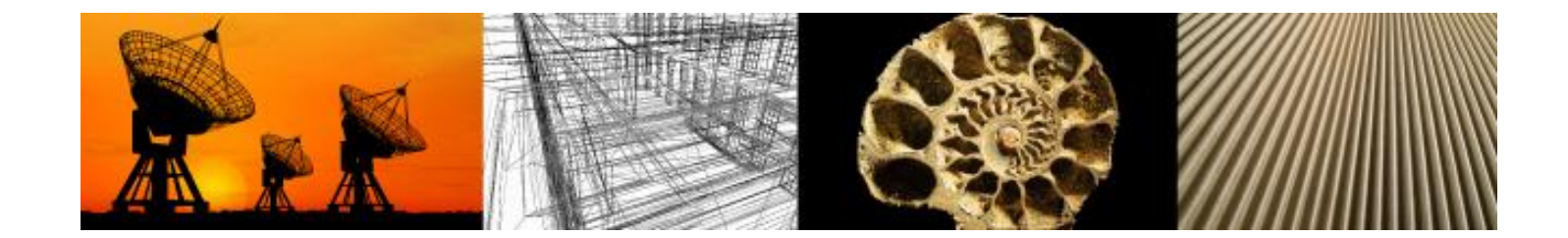

## **过滤检索结**

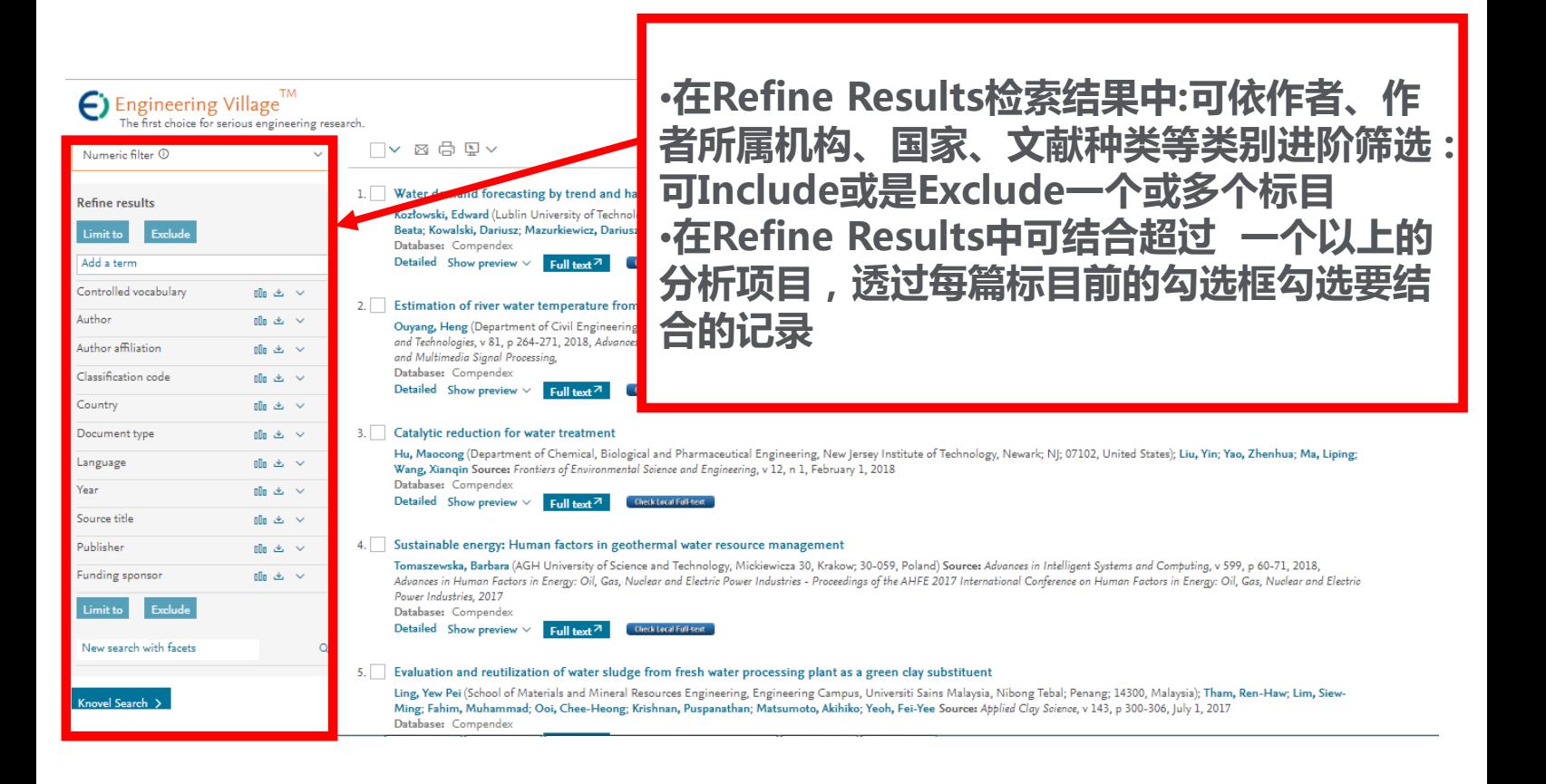

### **过滤选项**

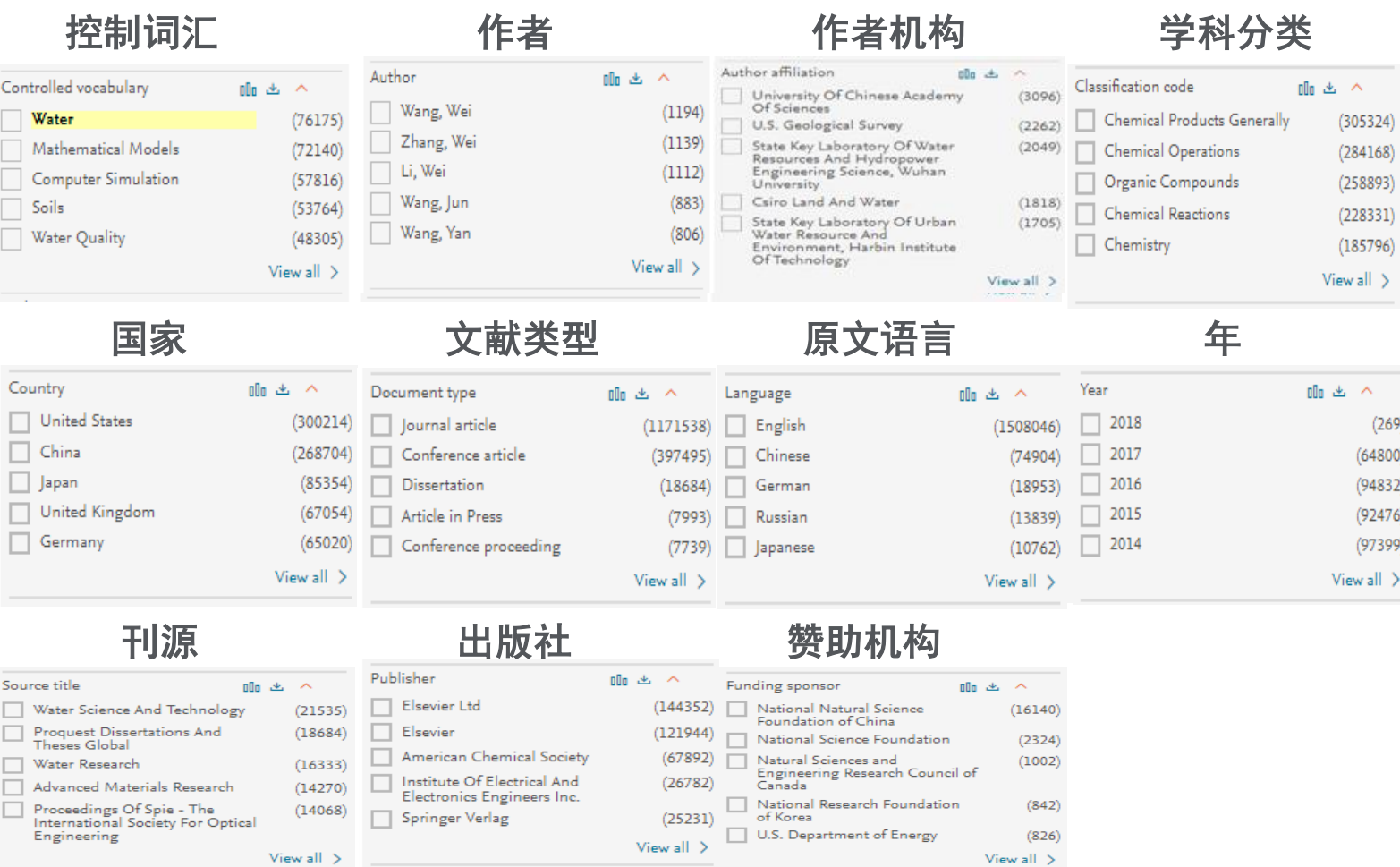

### **分析检索结果**

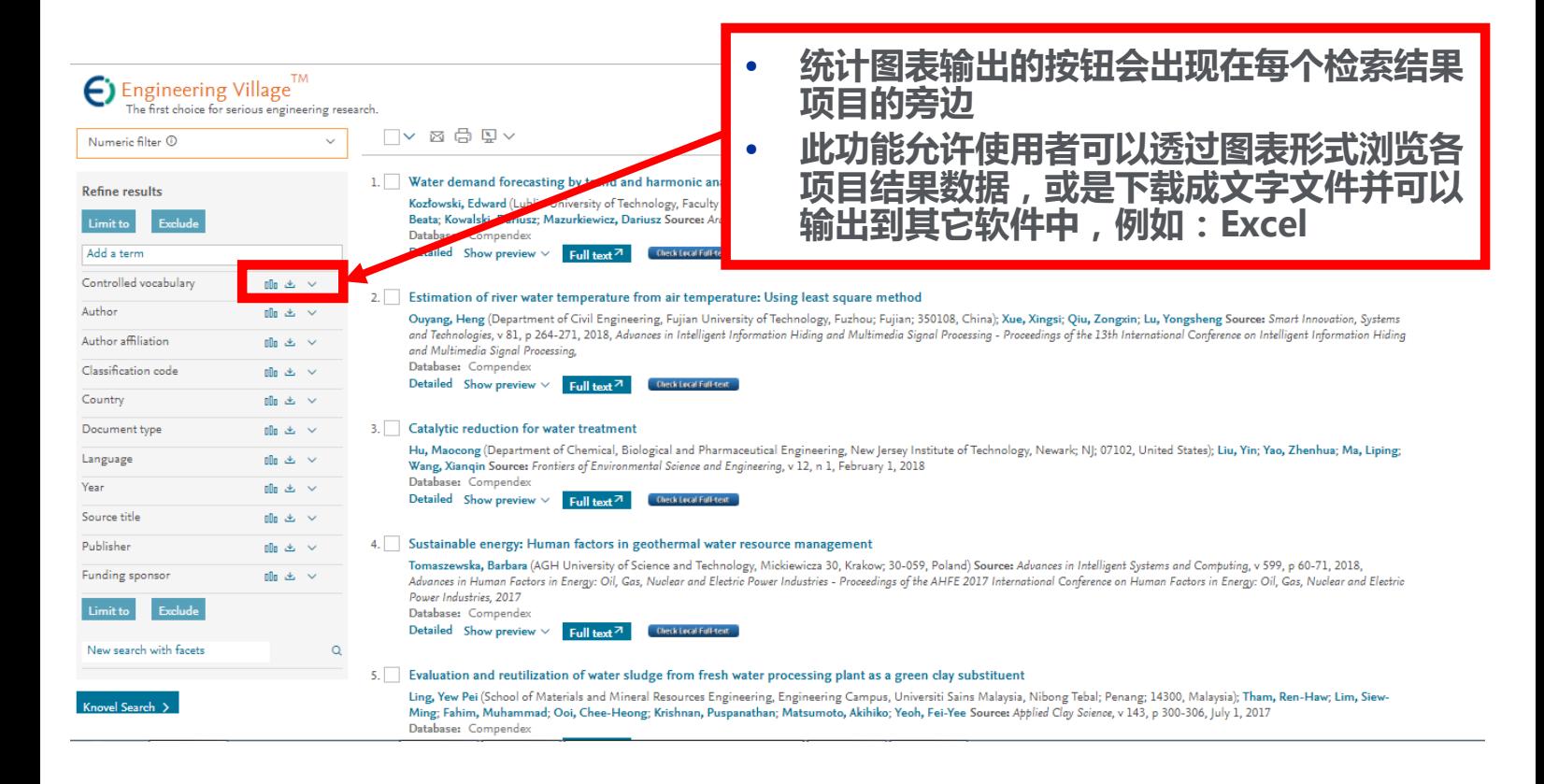

### **举例:只关注'中国'近5年的'air pollution'的研究**

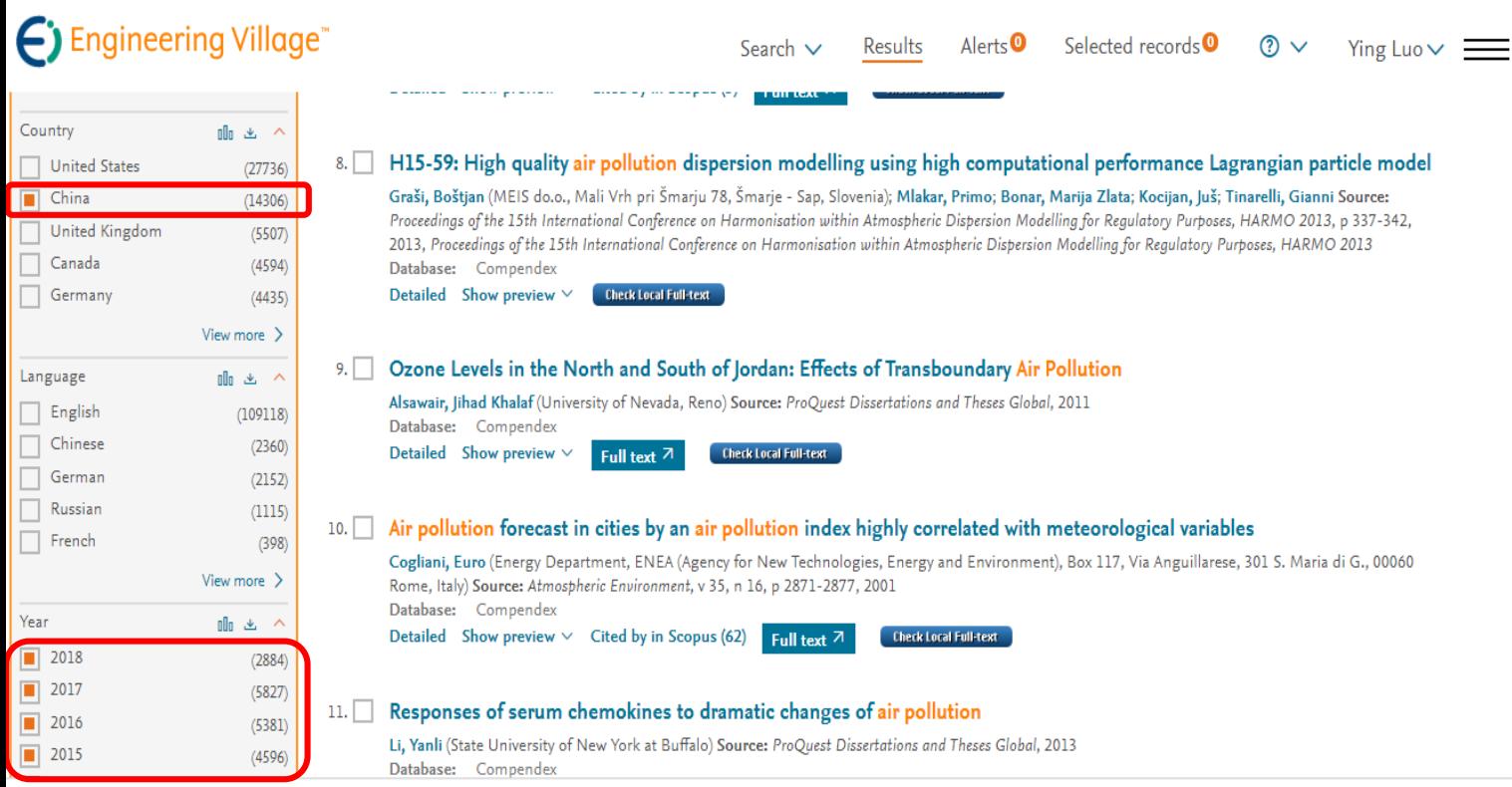

## **分析检索结果**

- •点选 ▲ 图标可以 让您将图表输出 成tab档案
- •您也可以将输出 的档案以**Excel** 软 件开启分析管理

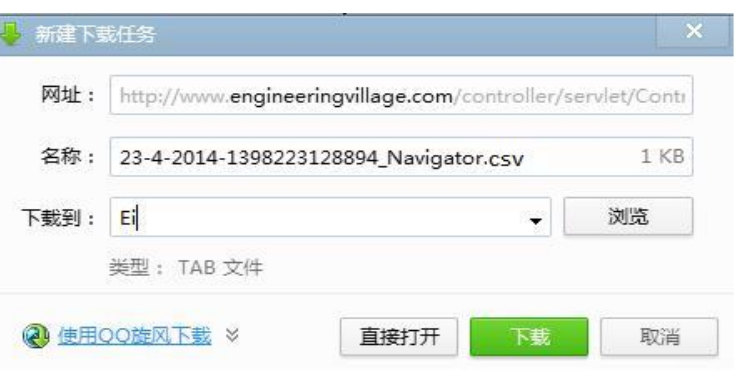

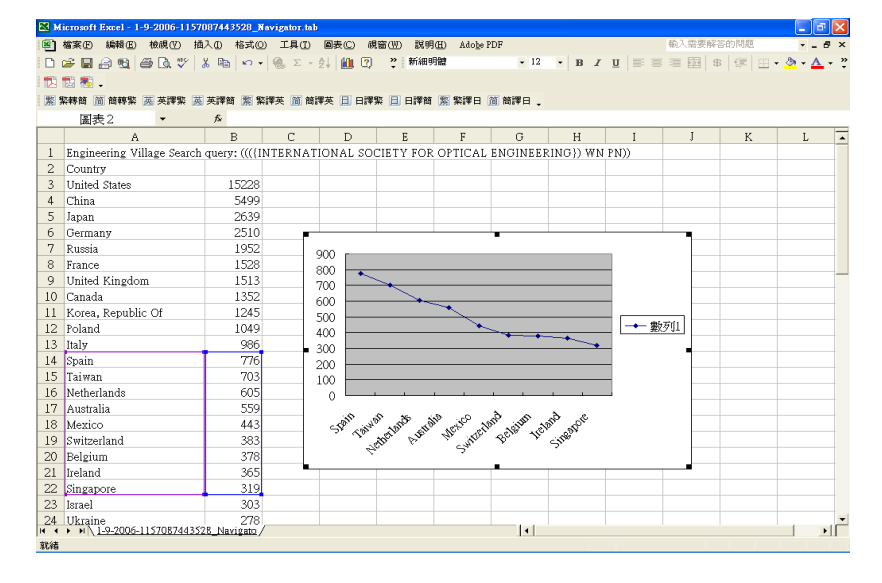

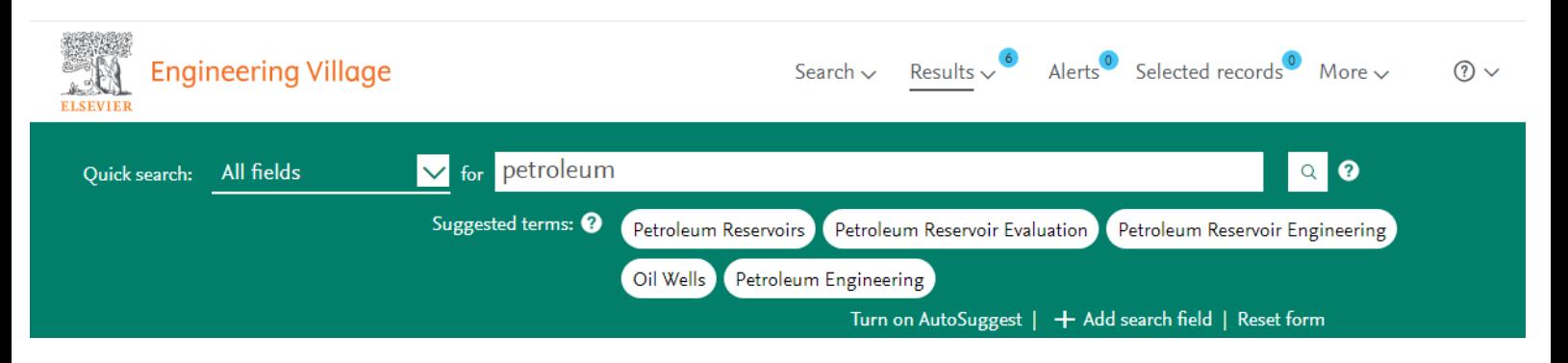

#### Microbial degradation of petroleum hydrocarbons  $3.$

Variani, Sunita J. (School of Biological Sciences and Biotechnology, Indian Institute of Advanced Research, Gandhinagar; Gujarat; 382007, India) Source: Bioresource Technology, v 223, p 277-286, January 1, 2017 Database: Compendex Document type: Journal article (JA) Detailed Show preview  $\vee$  Cited by in Scopus (92) Full text 7

#### Review of the immobilized microbial cell systems for bioremediation of petroleum hydrocarbons polluted 4. environments

Partovinia, Ali (Faculty of New Technologies Engineering, Shahid Beheshti University (SBU), Zirab Campus, Tehran, Iran); Rasekh, Behnam Source: Critical Reviews in Environmental Science and Technology, v 48, n 1, p 1-38, January 2, 2018 Database: Compendex Document type: Journal article (JA) Detailed Show preview  $\vee$  Cited by in Scopus (1) Full text 7

#### **ELSEVIER**

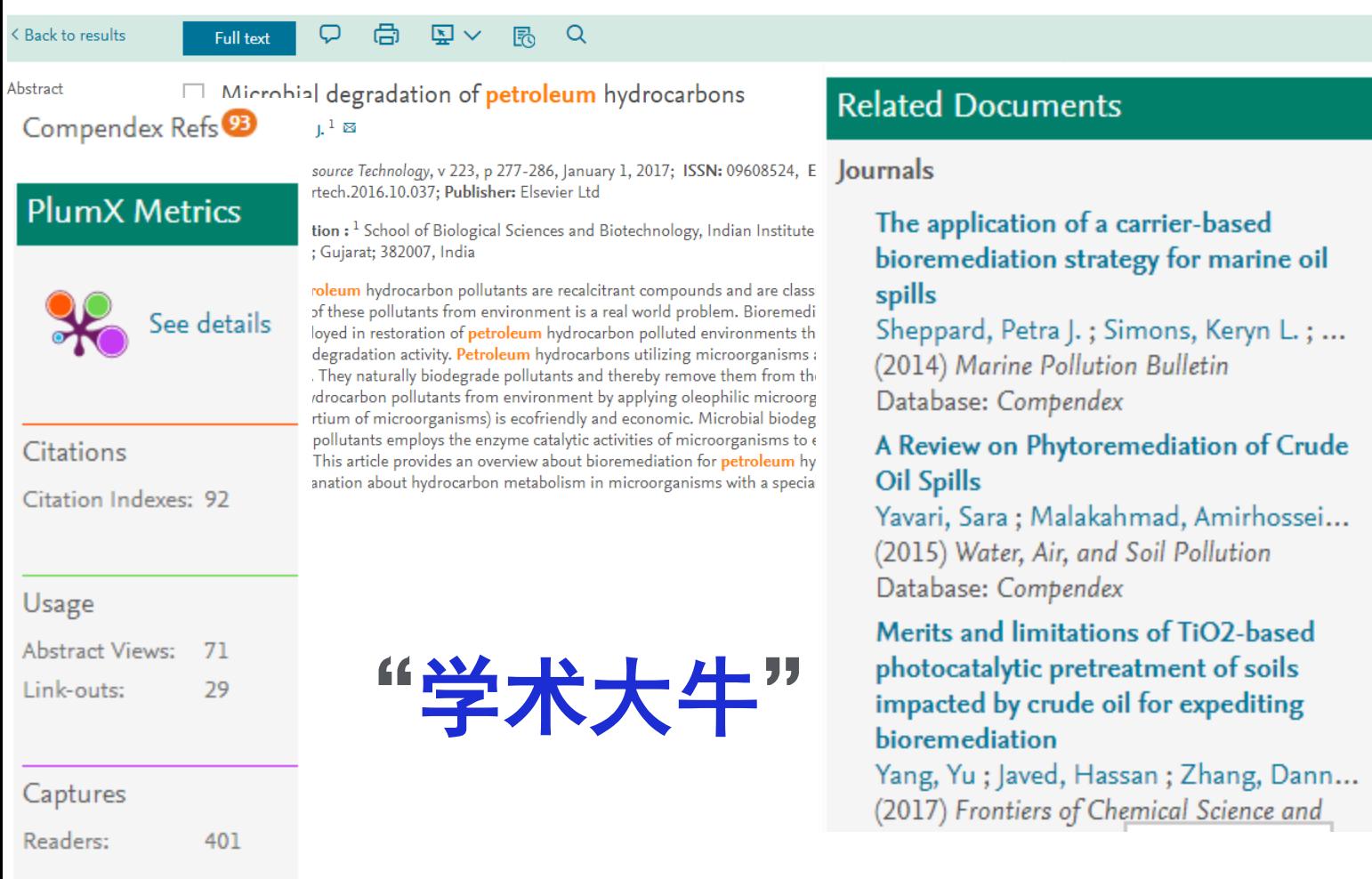

#### Social Media

 $\boldsymbol{\wedge}$ 

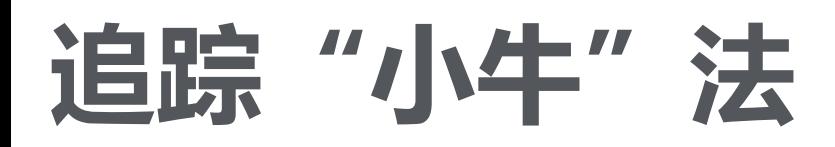

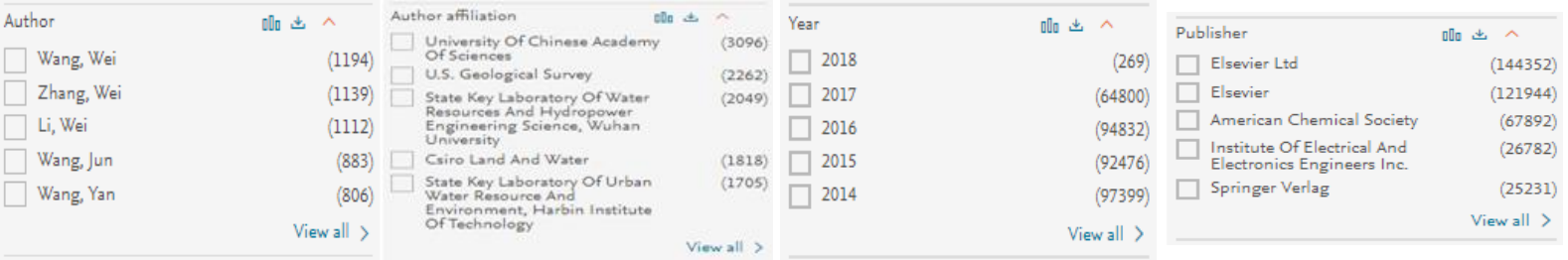

**1.年轻有为**

## **2.文章质量中上:多为1-2区或高分文章**

## **3.多在经费少、实验条件一般情况下发文章**

## **4.文章思维型强,有故事感,多交叉**

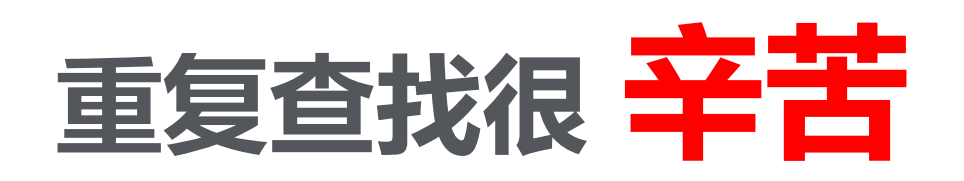

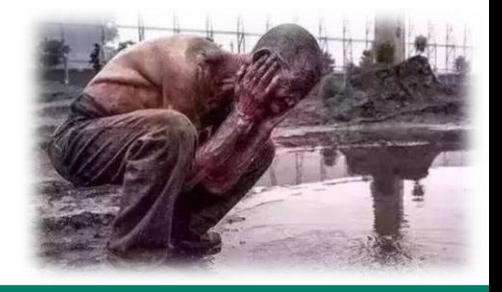

### Search history

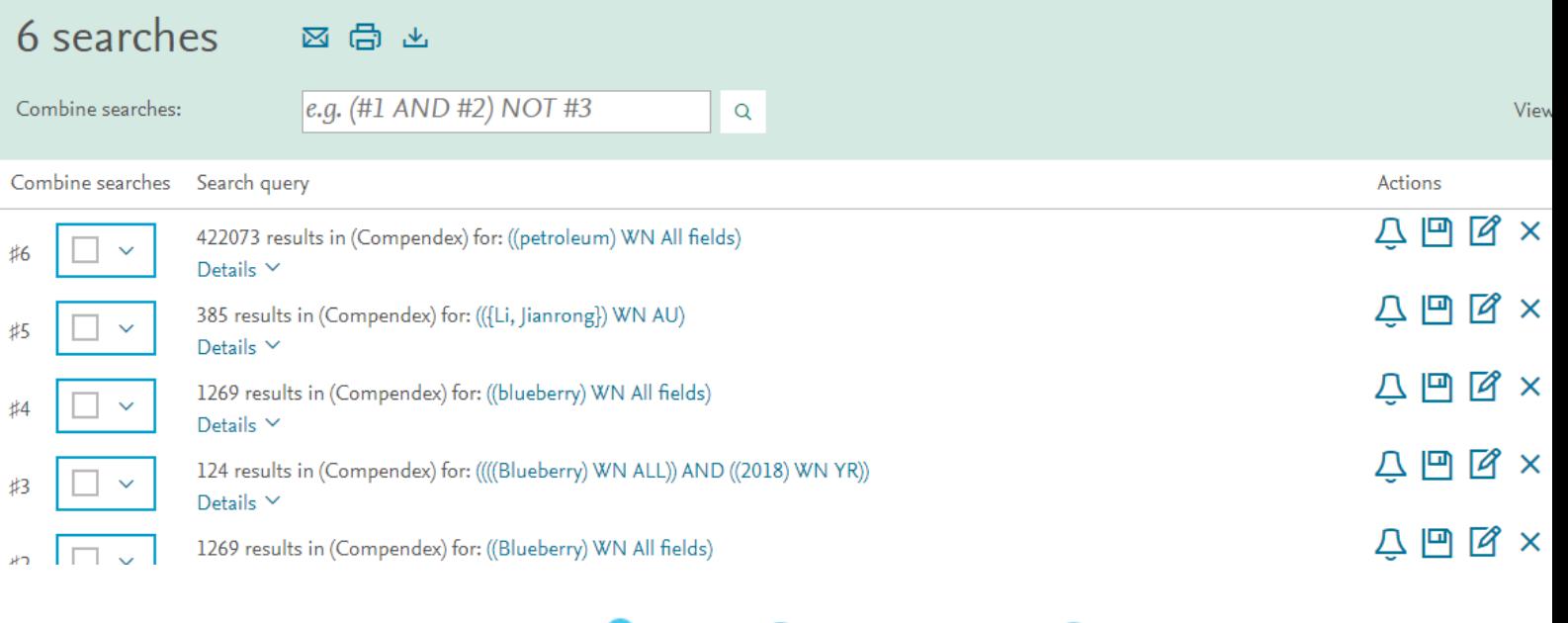

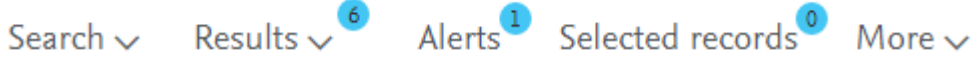

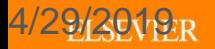

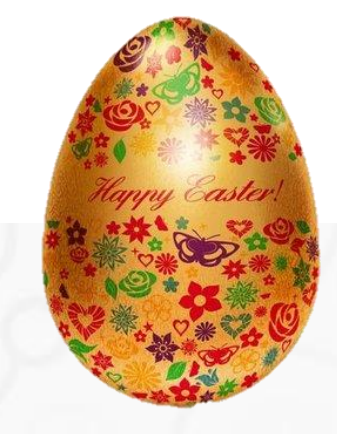

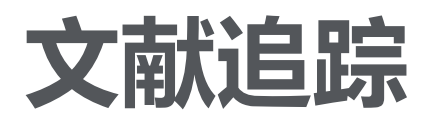

## **Stork**

### 您忠实的科研助理,每日帮您搜索、筛选和推送新的重要科学文献

您的电子邮件...

免费注册

已注册用户登录

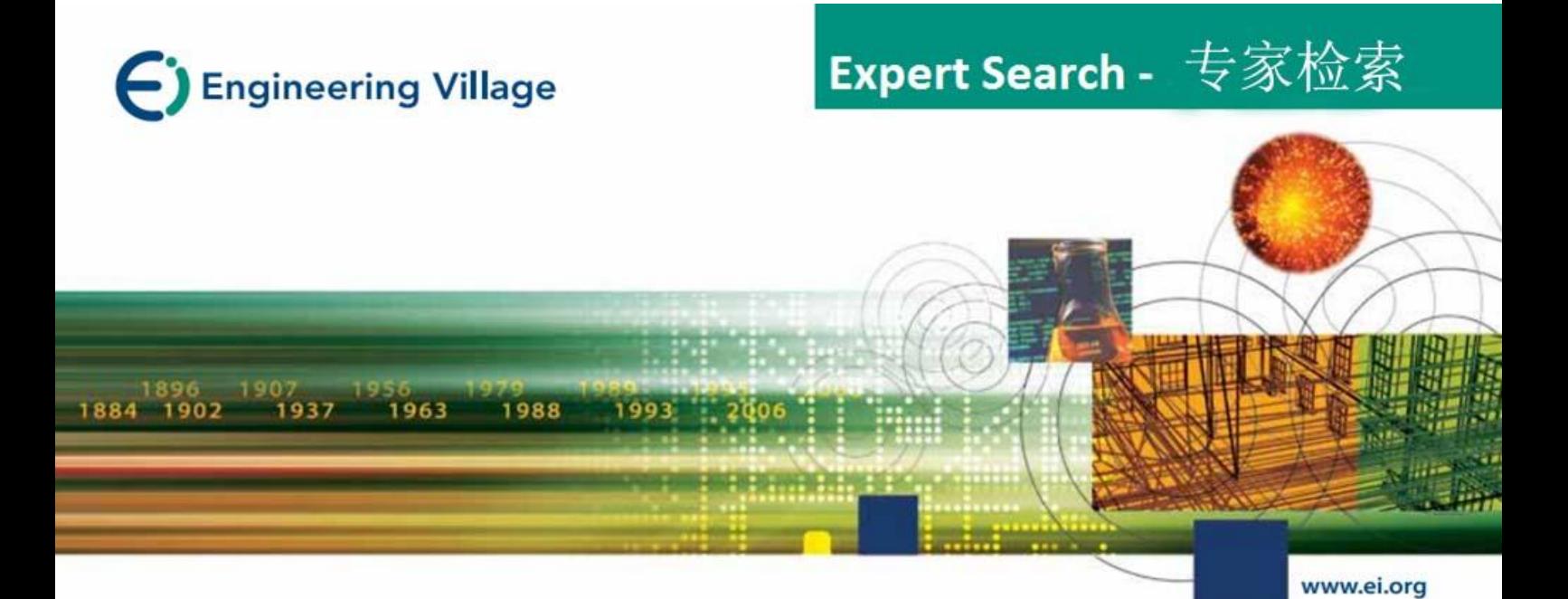

## **Expert Search – 专家检索**

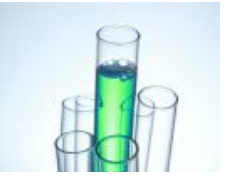

## **Expert Search – 专家检索**

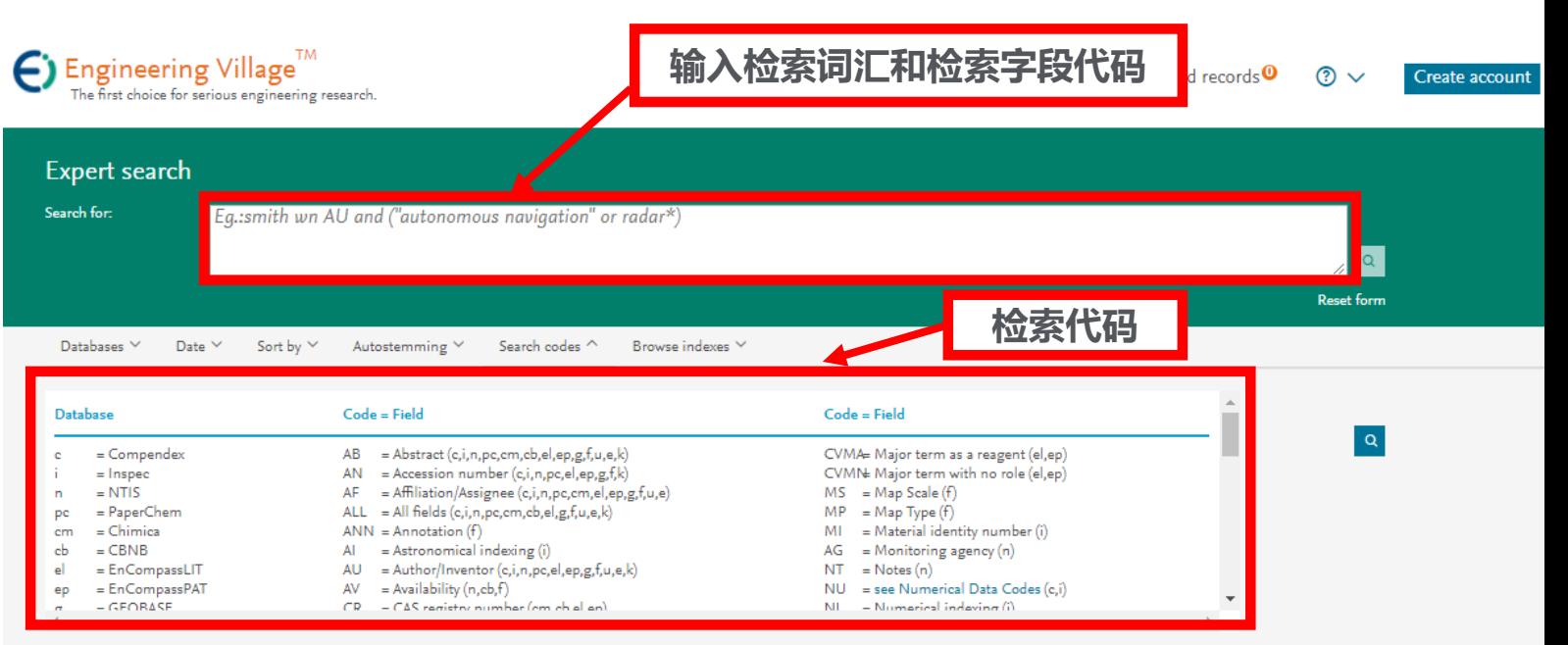

Codes displayed will depend on your current database selection

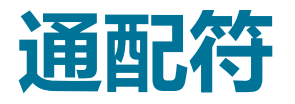

- **\*右截词-命中检索词起始部分相同的记录**
- **Learn\* 命中learn, learns, learning, learned, learnt, learner(s), learner's, learnability, learnable**
- ?有限截词-问号个数代表字符数
- 如**distance?** 可检出复数; **Wom?n** 命中**woman, women**
- **\$**词根运算符等价于Auto stemming功能
- **\$ manage** 命中 **manage, managing, managed, manager,**
- **managers**,**management, managements**。

位置算符

- 词组检索" " 或**{ }-** 词间不能插词,词序不能颠倒
- "**International Space Station"**命中包含有词组 **Thternational Space Station"**的记录

• 词组检索不能使用通配符与字根符

- **Onear/n-** 两个词之间可插入**0**-**n**个词,词序不能颠倒**,**如
- **Distance Onear/3 learning**
- **Near/n-** 两个词之间可插入**0**-**n**个词,词序可以颠倒,如
- **Distance near/3 learning**

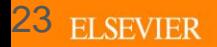

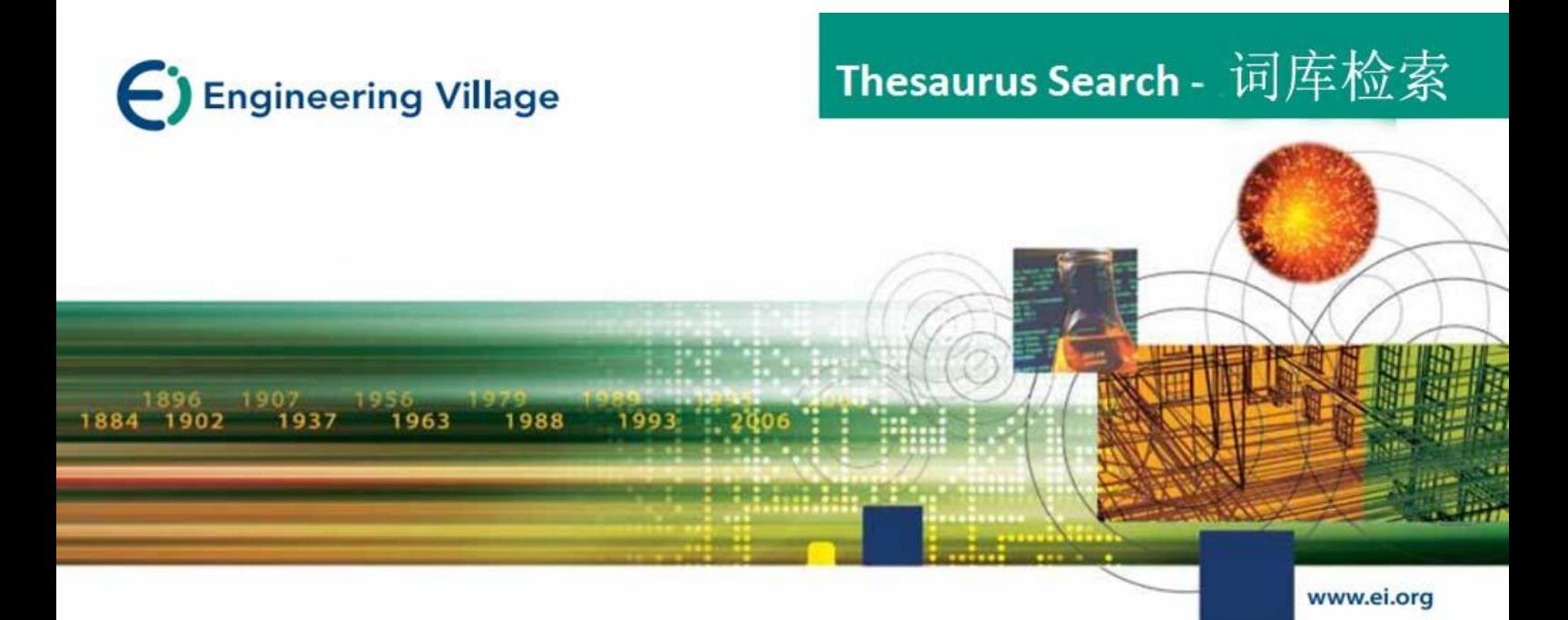

## Thesaurus Search - 叙词检索

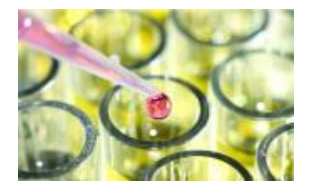

## 叙词表的作用

• **叙词表是由专业的规范词组成,它可以将同一主题不同表述的词, 按主题内容规范在标准的专业词下,避免了由于词汇书写不同造 成漏检,或词义概念混淆导致错检的问题。**

- 控制词汇
	- o 不使用其他的术语

### • 每年更新

 $2<sup>1</sup>$ 

- o 词汇工作组和索引工作人 员决定变化
- o 叙词表新版本
- 具体范围标记
	- o 受控词的信息

### • 分面层次

- o 分面: 按类别分组
- o 层次: 上位类/下位类
- 自动显示的款目
	- o 有信心检索专属性的任一层次

### • 相互参照

o 引导用户使用有效款目

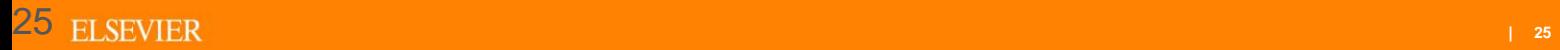

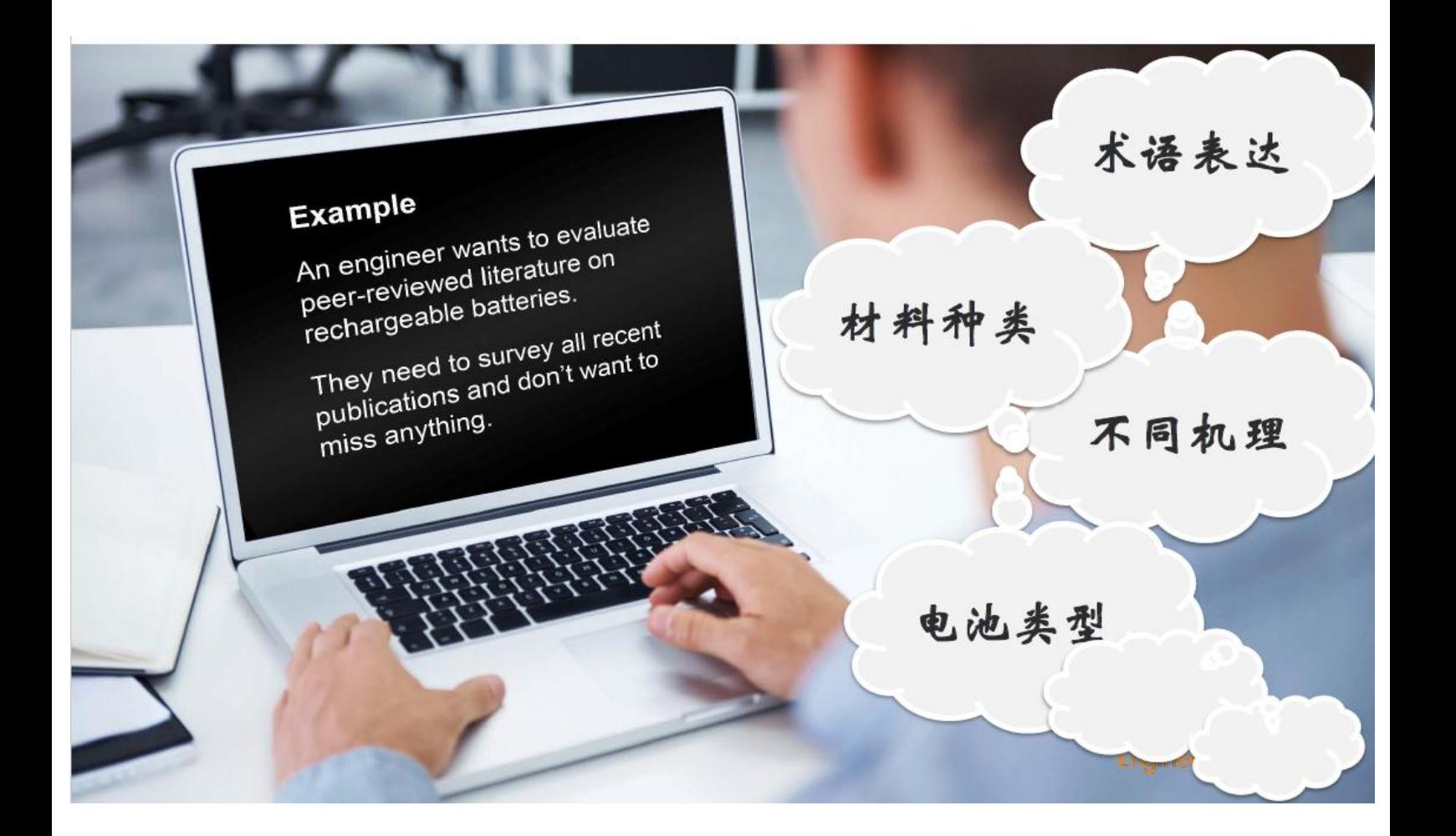

## 提高主题检索效率的方法 (准且全)

- 从文中选词检索易漏检或误检
	- 一个概念有多种表示一**导致漏检** (检索时需要收集同 义词,费时麻烦且易漏检)
	- -一个词可以表示多个概念一**导致误检** (cell 细胞、电 池 Cell wn ti, 检出的文献中有solar cell, tumor cells等)
- **EI**的解决方案:对文献进行主题标引
	- 做到**标引词与概念一一对应,**
	- 标引词来源于词表,故EI的标引词也称为受控词

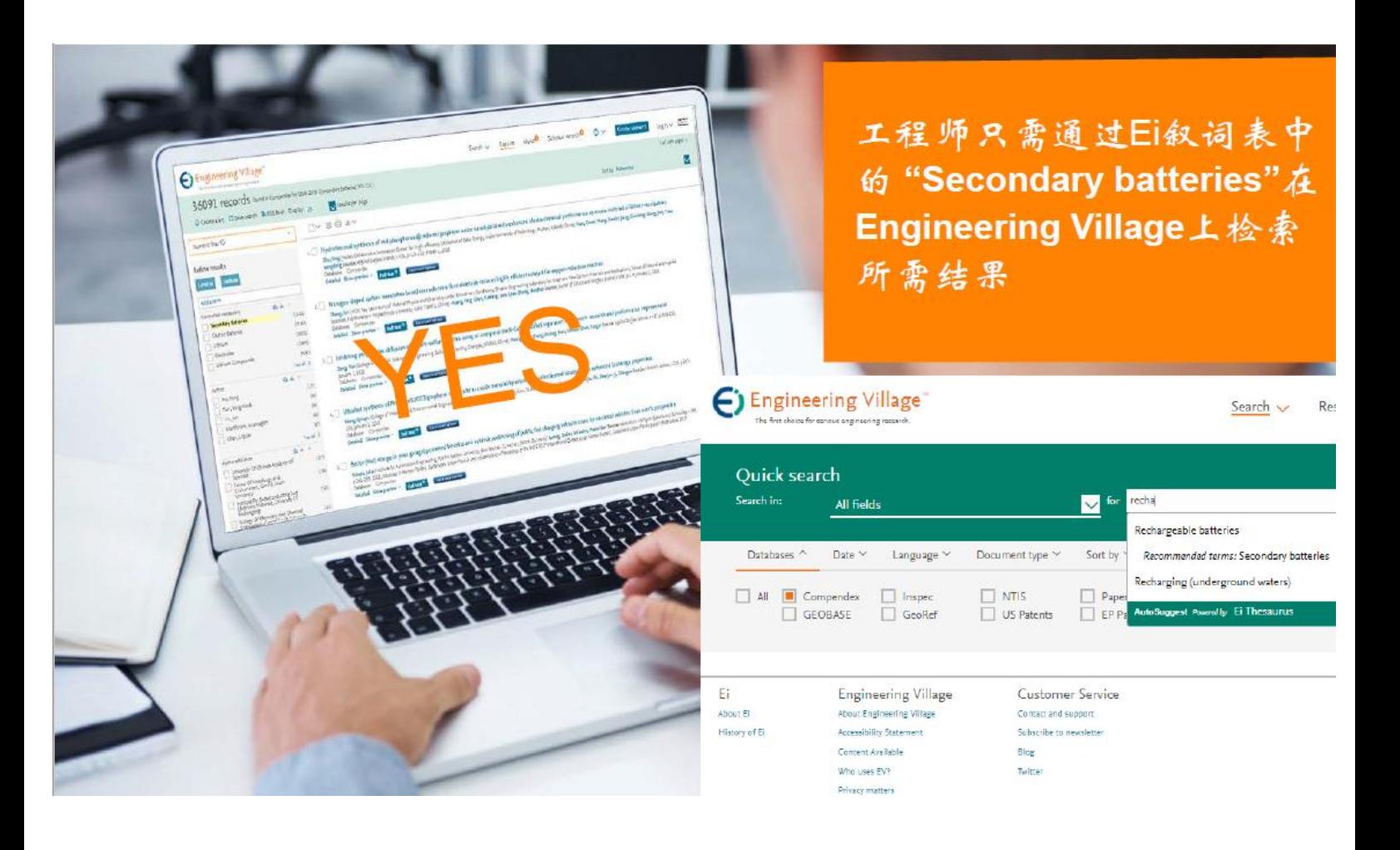

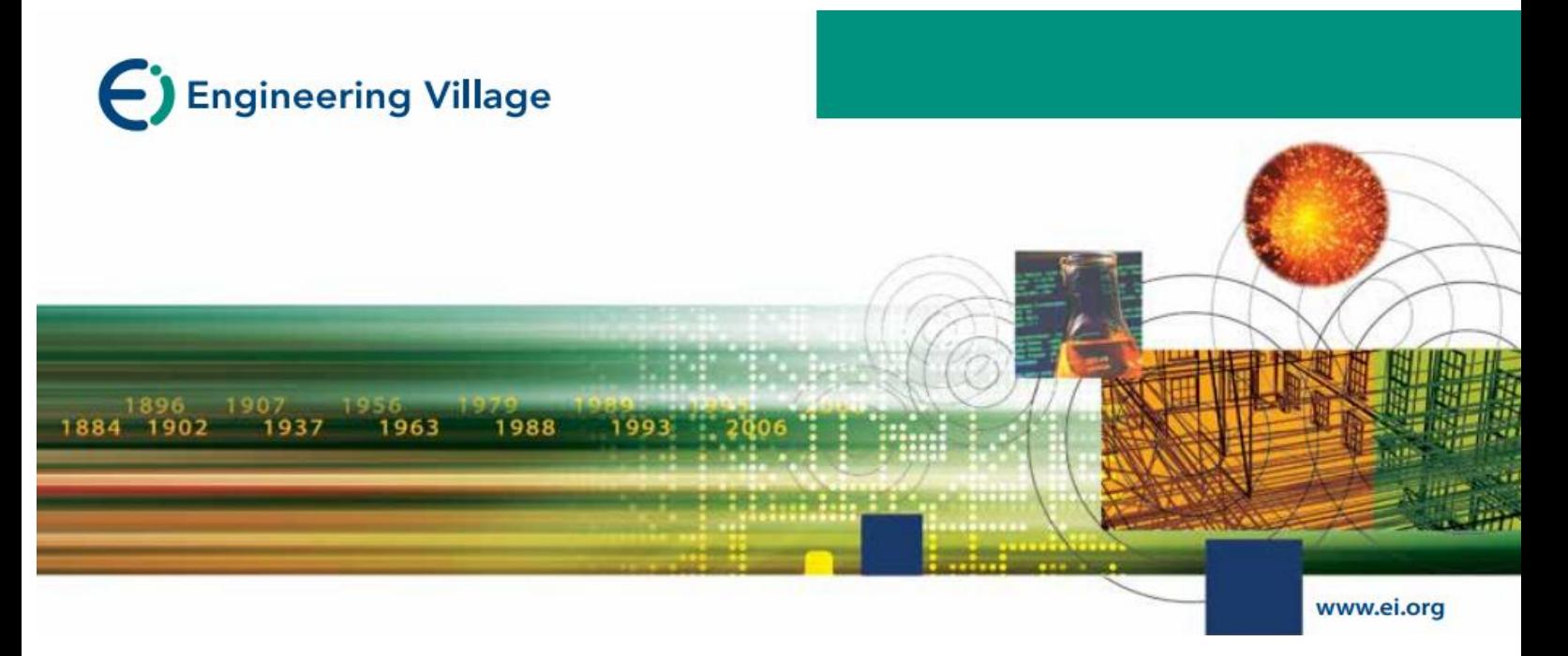

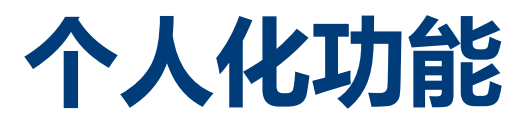

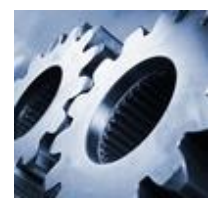

## **My Profile**

- •功能
	- 储存检索策略 (125 个 ) – 建立 E -mail Alert (25 篇 ) – 建立个人数据夹 o3个资料夹 o每个数据夹可储存50篇记录

– 修改个人账号信息

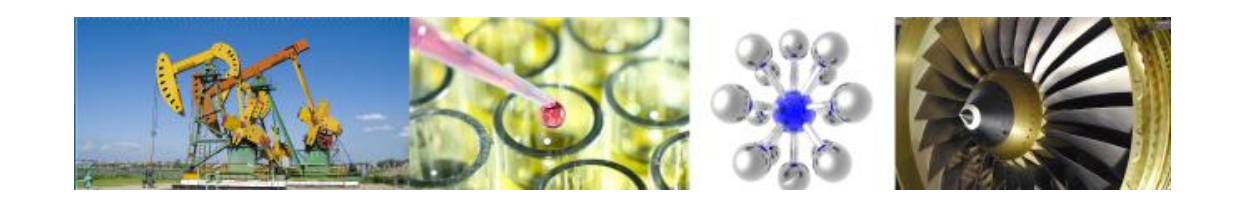

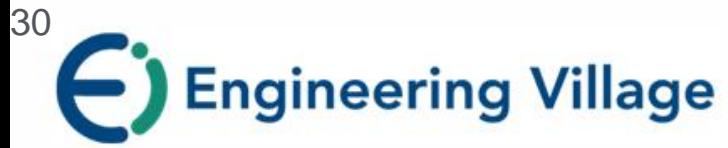

#### **Compendex**

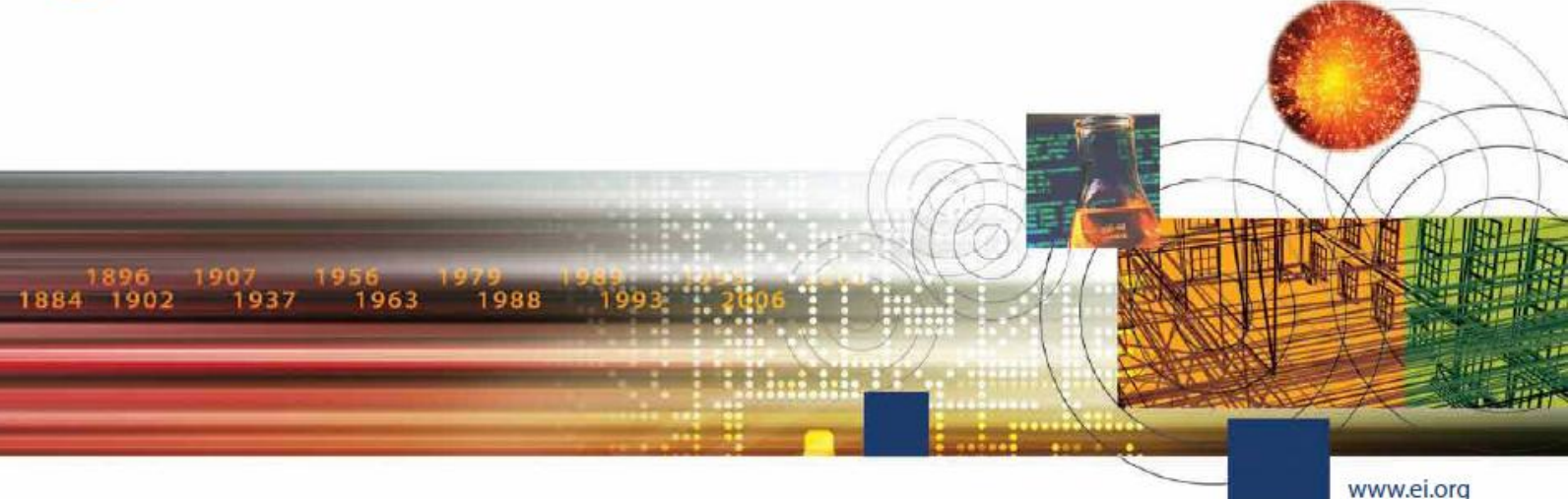

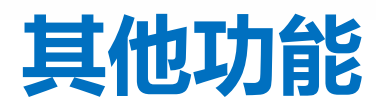

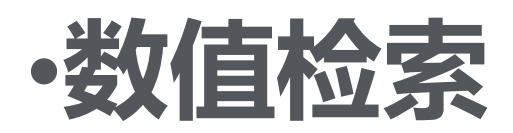

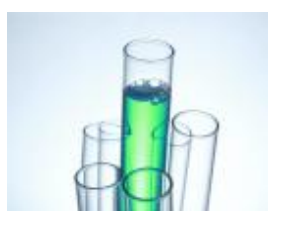

## 数值检索**-**来自数值数据的更多信息

#### Comparison of geotechnical properties from large-diameter long cores and borings in deep water **Gulf of Mexico**

Abstract: Large-diameter long piston cores (Jumbo Piston Corer, JPC) and Large-diameter Gravity Cores (LGC) were taken immediately adjacent to previously drilled geotechnical borings at three floating platform sites: Auger, Jolliet, and Marlin. This task was included as part of a more comprehensive NSF program on seabed processes in the deep water Gulf of Mexico. Sediment properties measured included bulk density, magnetic susceptibility, compression wave velocity, vane shear strength, and unconsolidated-undrained triaxial strength. A comprehensive geotechnical-testing program confirms the samples are high quality and shear strengths within the 63-ft core depth were comparable to the results of tests on the geotechnical borings. The exception occurred when gassy deposits were encountered. The use of the LGC and Multi-Sensor Core Logger (MSCL) in conjunction with the JPC proved to be valuable in assessing the quality and continuity of the piston cores. At the Auger and Marlin sites, there was good agreement between the sediment properties obtained from the borings and cores over the cored depth of 63 ft. At the Jolliet site, the values of strength obtained from the core in the upper 10 to 20-ft. were considerably higher than those obtained from the nearby boring. With modifications, the long coring system can be extended to take 100-ft samples. The use of large-diameter piston and gravity cores can provide an economical alternative to traditional borings for the design of shallow foundations for subsea completions, pipelines, suction caissons, and identification of geohazards.

Controlled terms: Core drilling - Density (specific gravity) - Geotechnical engineering - Hazards - Magnetic susceptibility -Mooring - Offshore pipelines - Petroleum geology - Production platforms - Sediments - Shear strength Uncontrolled terms: Compression wave velocity - Geotecthnical properties - Large diameter long piston cores -**Sensor core logger** 

Classification code: 481.1Geology - 483.2Foundations - 51.10il Field Production Operations - 674.2Marine Drilling Rigs and Platforms - 701.2Magnetism: Basic Concepts and Phenomena 2 931.2Physical Proverties of Gases, Liquids and Solids

Numerical data indexing Size 1.92e+01m, Size 3.05e+00m to 6.10e+00m Size 3.05e+01m

//CODiE//

**2018 SIIA CODIE WINNER** 

## 数值检索

Engineering Village是唯一支持Compendex和Inspec数值搜索的平台。 数值数据通常描述工程文献中最重要的方面。 通过数字数据索引, 研 究人员可以访问可能未通过纯文本搜索发现的文档。 -为Compendex索引的62种不同的物理和化学性质。 -在Compendex和Inspec数据库中可用于交叉搜索的记录超过650万条。

-460,000种不同的数字数据写入方式 - 匹配,转换和标准化。

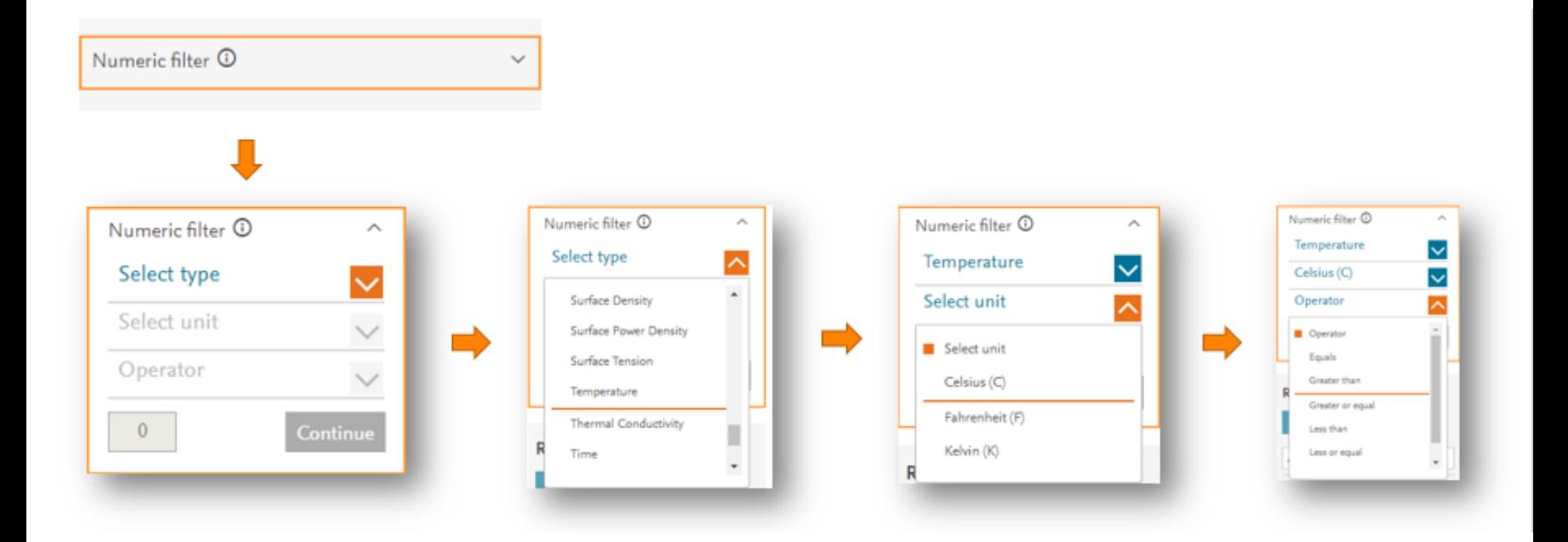

Temperature

6000

Continue

Kelvin (K)

Range

5500

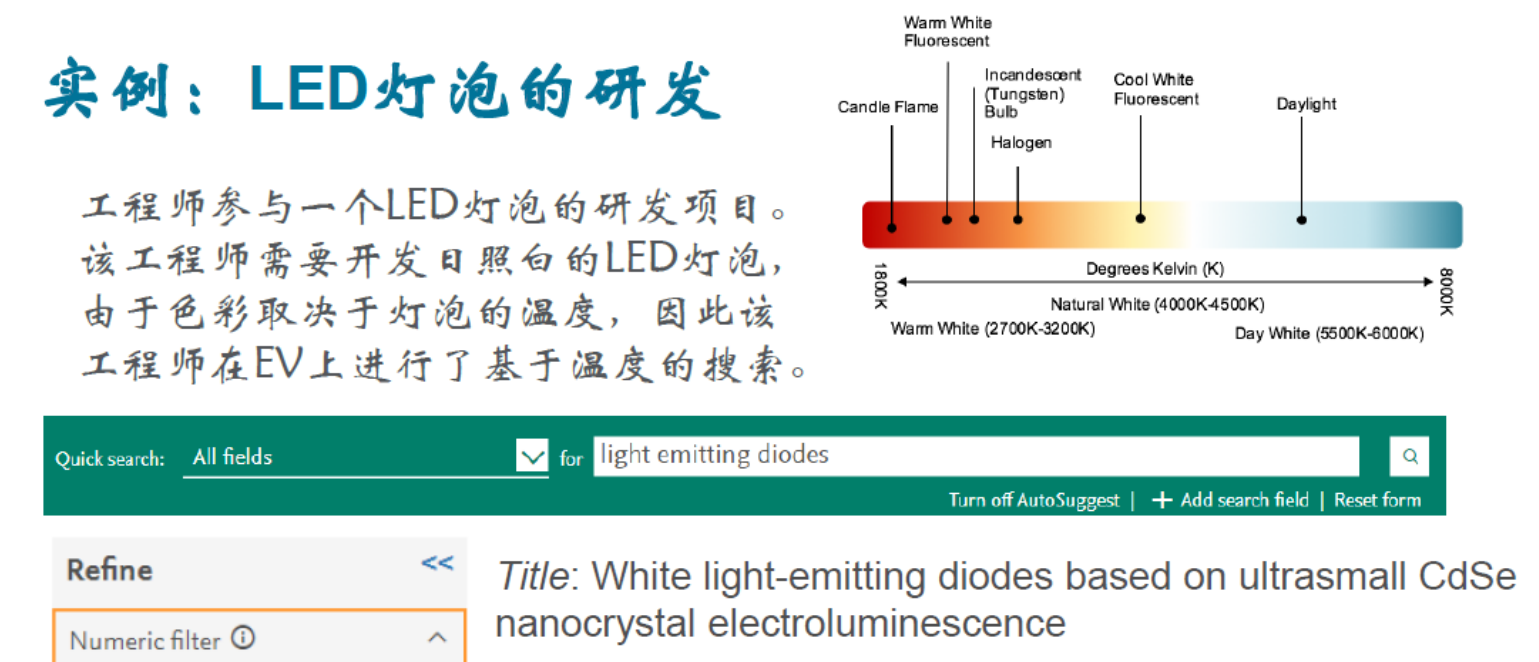

Abstract: ... hese LEDs have excellent color characteristics, defined by their pure white CIE color coordinates (0.333. 0.333). correlated color temperatures of 5461-6007 K. and color rendering Indexes as high as 96.6. ...

Numerical data indexing: temperature 5.46e+03K to 6.01e+03K

### 实例: 声音识别精度的研究

工程师在研究一个声音识别的研究,为了达到实用级别需要在一定噪音环 境下也能够精确识别。为了了解相关文献,该工程师进行了以下搜索:

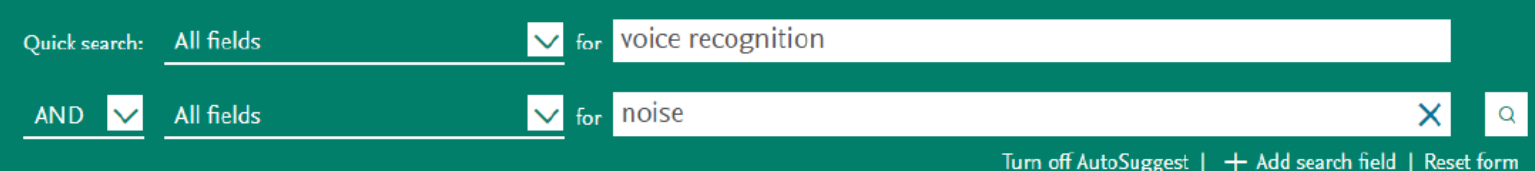

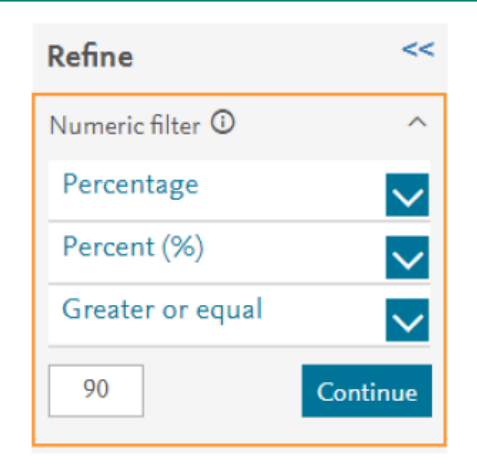

*Title:* Voice operated home automation system based on Kinect sensor

Abstract lis more than 95% when the distance between user and Kinect sensor is 4 m and when there is about 53 dB noise...

Numerical data indexing: Decibel 5.30e+01dB, Percentage 9.50e+01%, Size 4.00e+00m

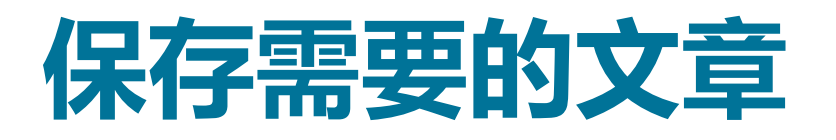

### **Record**

Record 1 from Compendex for: ((water) WN All fields), 1884-2018

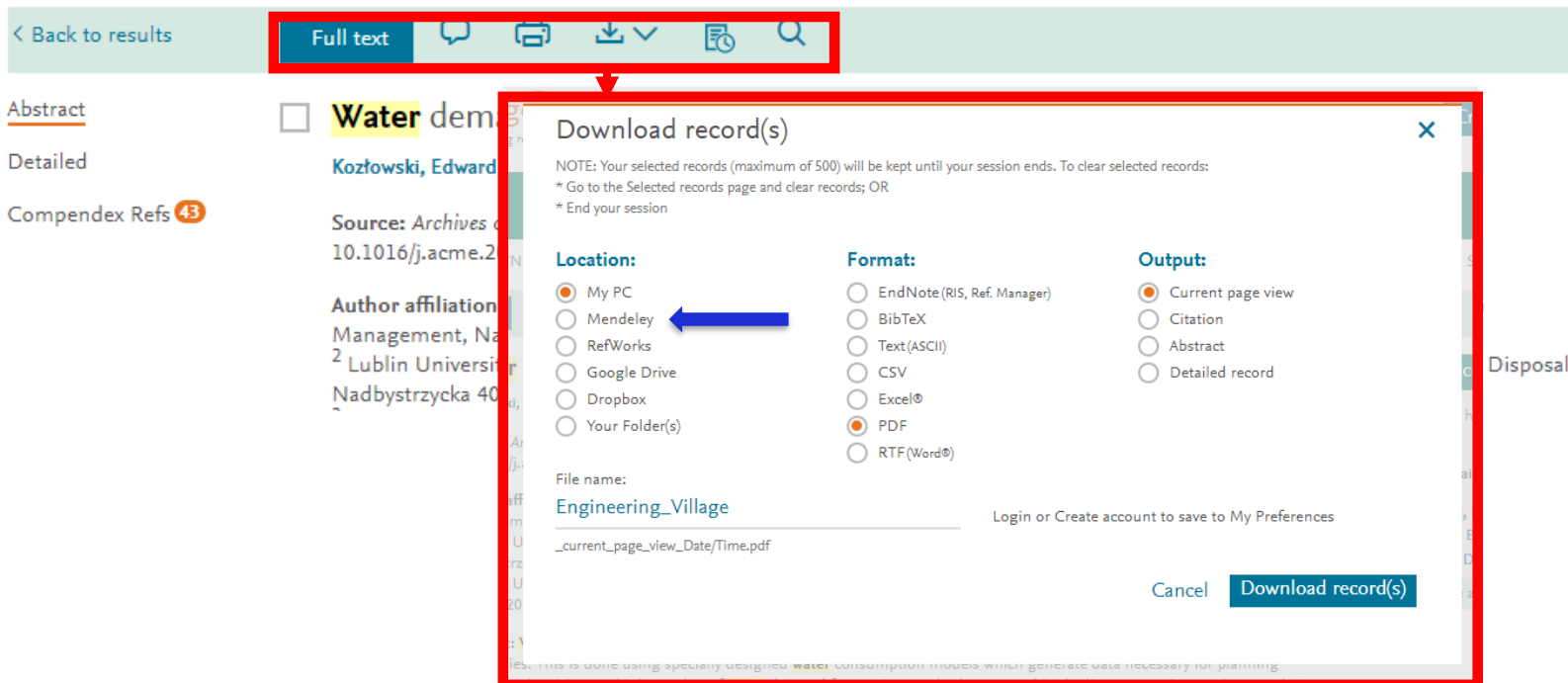

## **存到我的资料夹**

### **注意,此为个人化功能,需注册及登录后才能使用。**

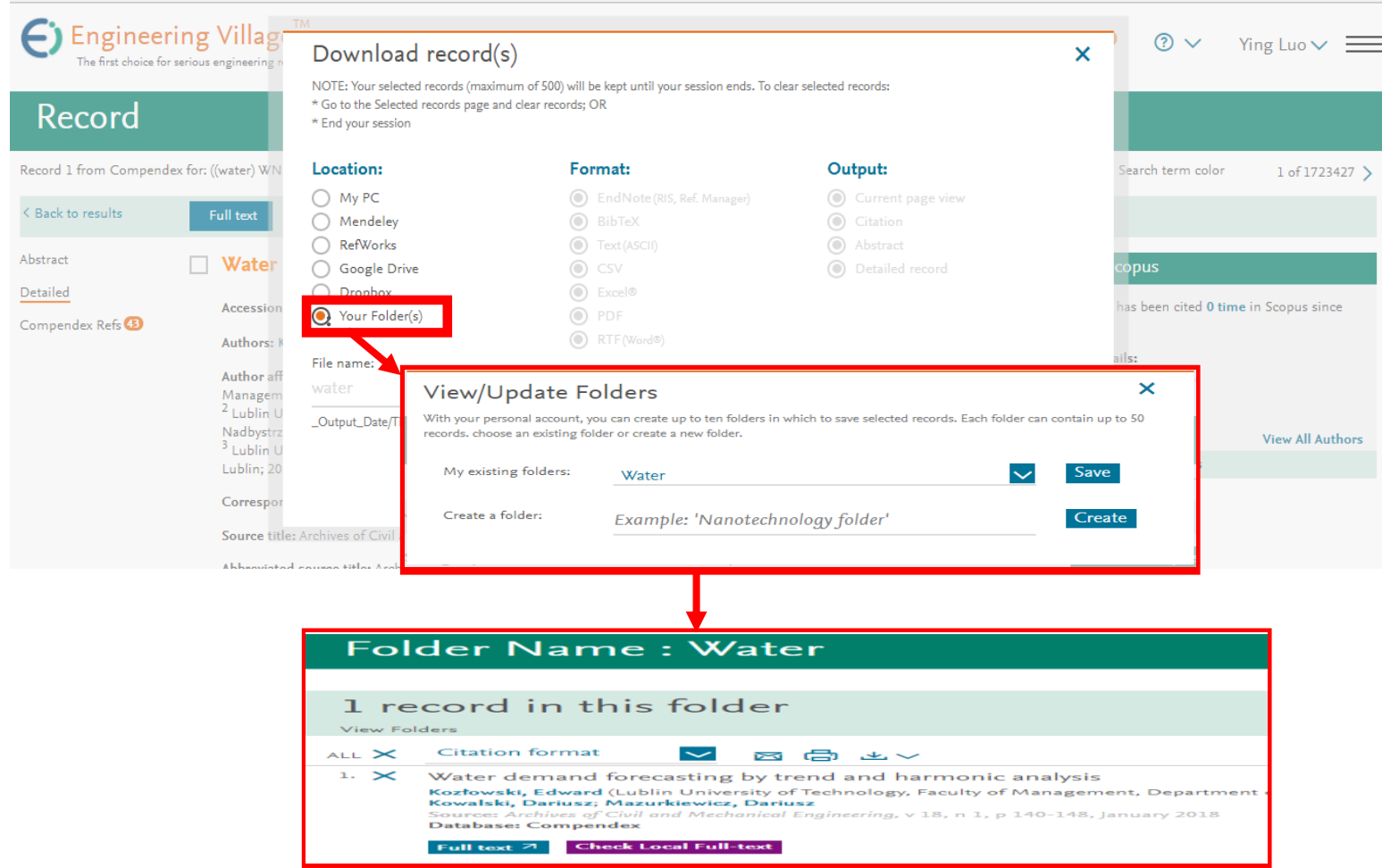

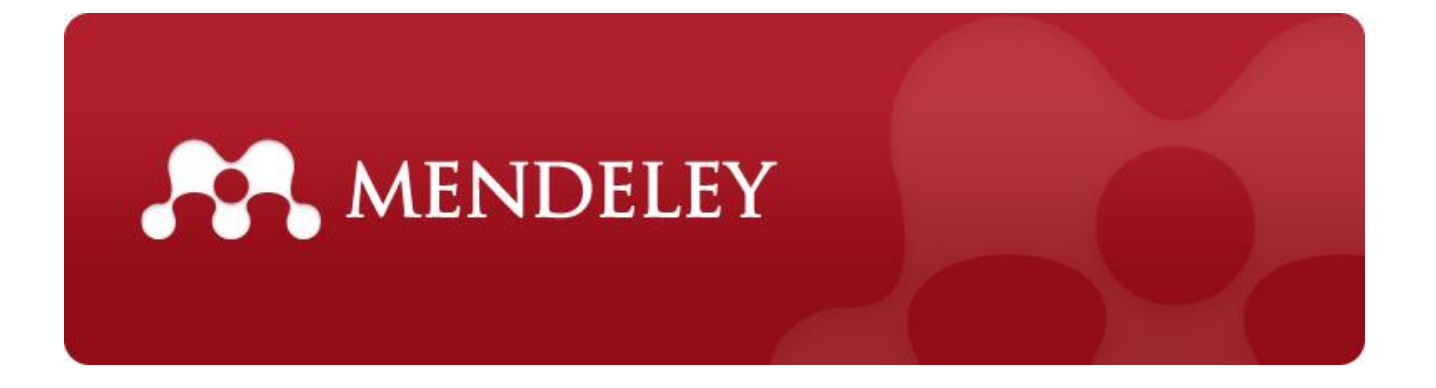

# **文献管理**

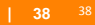

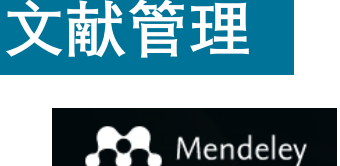

### **参考文献管理工具**

**学术社交平台**

#### **Your travelling library available anytime anywhere**

- All references and full text articles stored in cloud and available on
	- Desktop software for offline access
	- Web browsers for easy access
	- Mobile for travelling

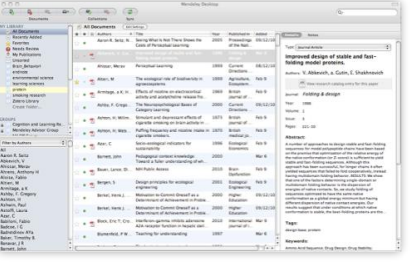

Desktop

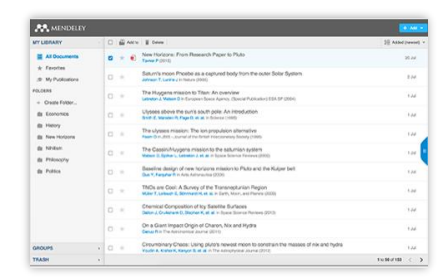

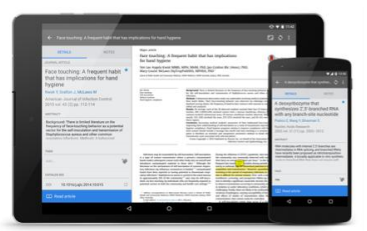

Web Mobile

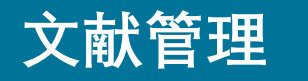

### **AP** Mendeley

### **参考文献管理工具 学术社交平台**

### **No more cluttered PDFs in your computer hard disk No typing word for renaming**

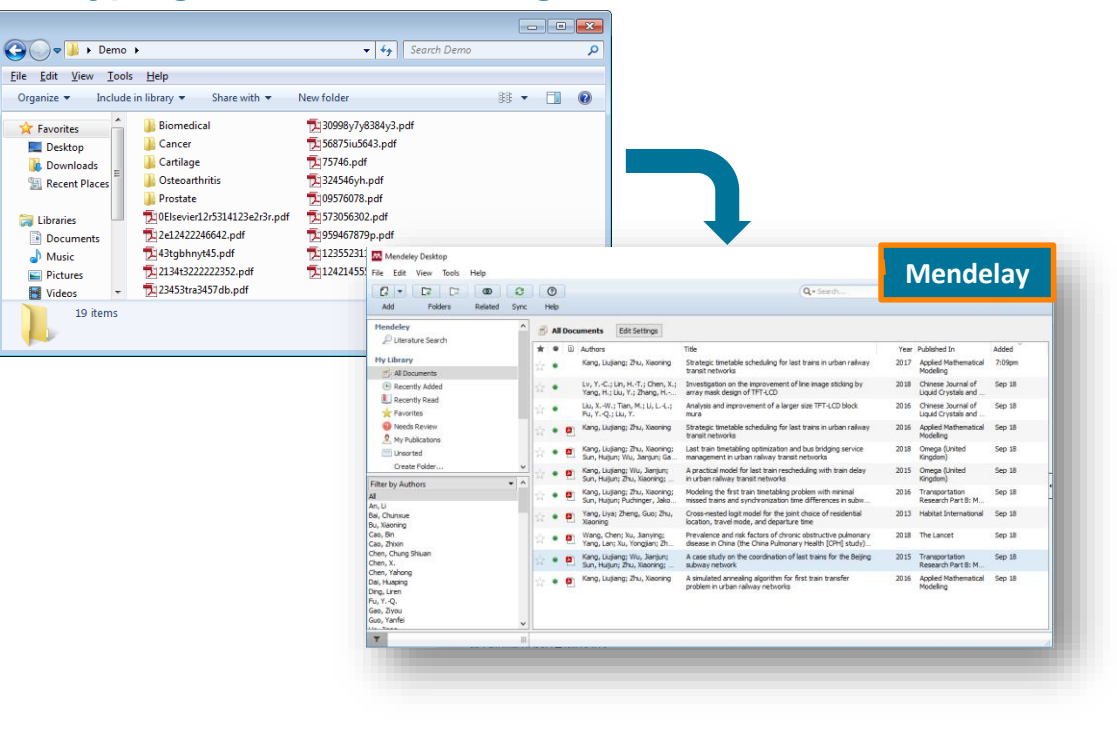

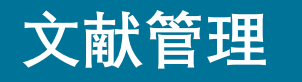

### Mendeley

### **参考文献管理工具 学术社交平台**

#### **Free Edition offers 2 GB personal storage in cloud**

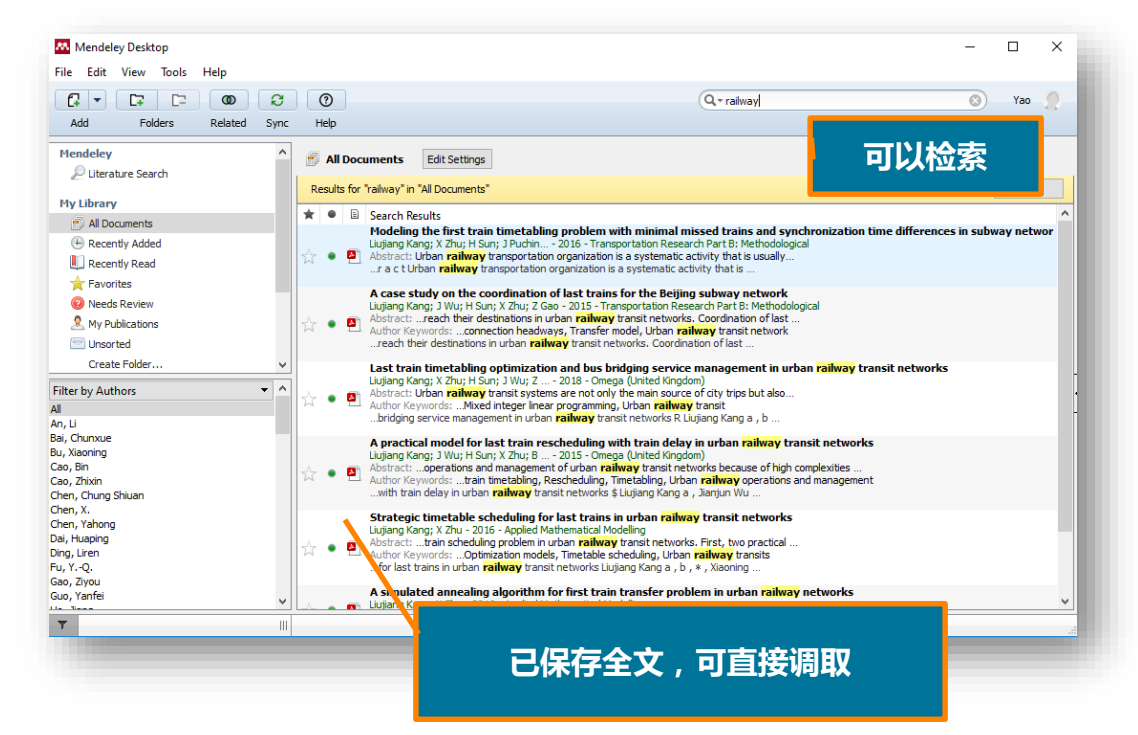

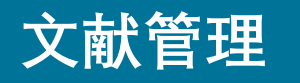

Mendeley

**参考文献管理工具 学术社交平台**

#### **Highlights and make notes**

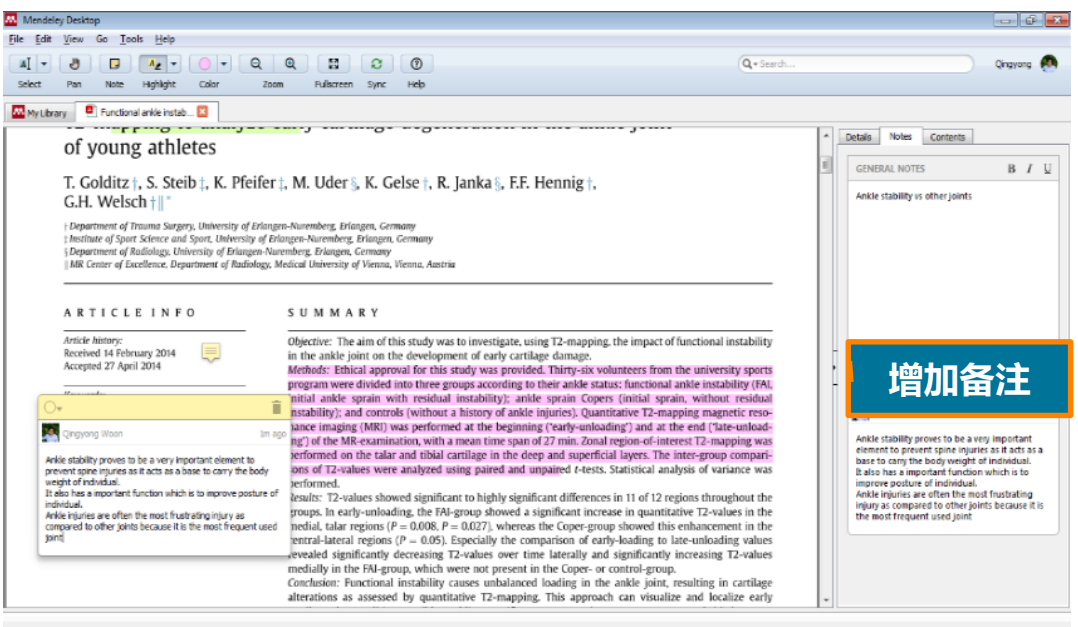

 $\blacksquare$ 

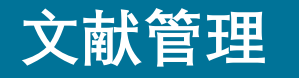

### **Mendeley**

### **参考文献管理工具 学术社交平台**

### **Install MS Word plugin**

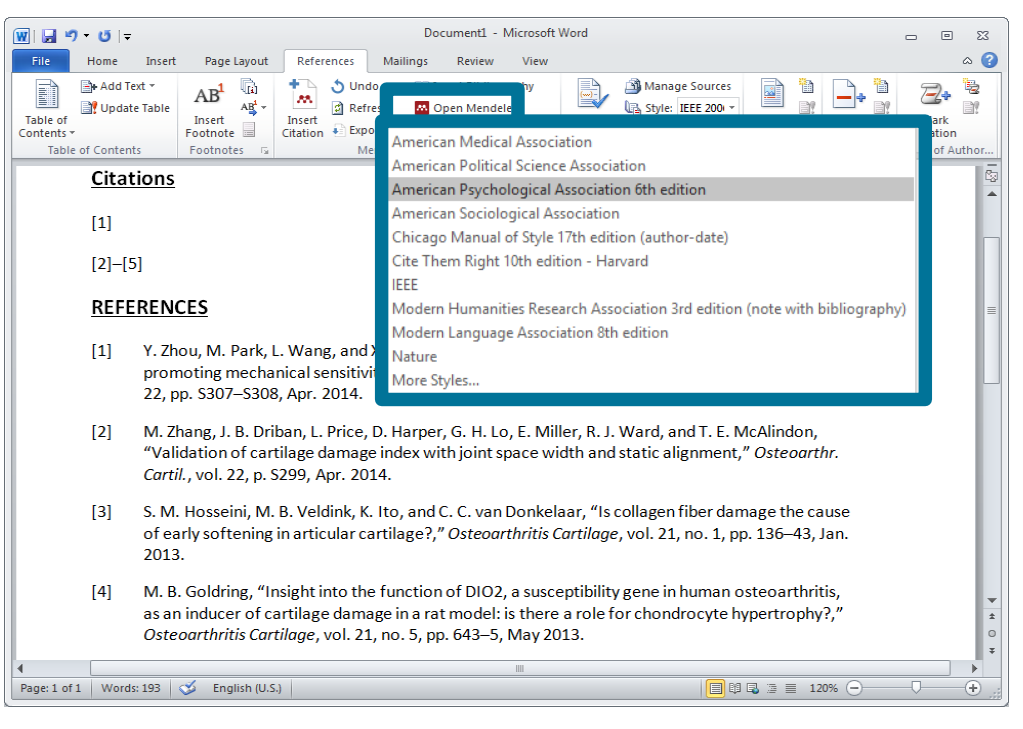

### **将文献通过Mendeley[引用至您的手稿中](http://www.mendeley.com/groups/)**

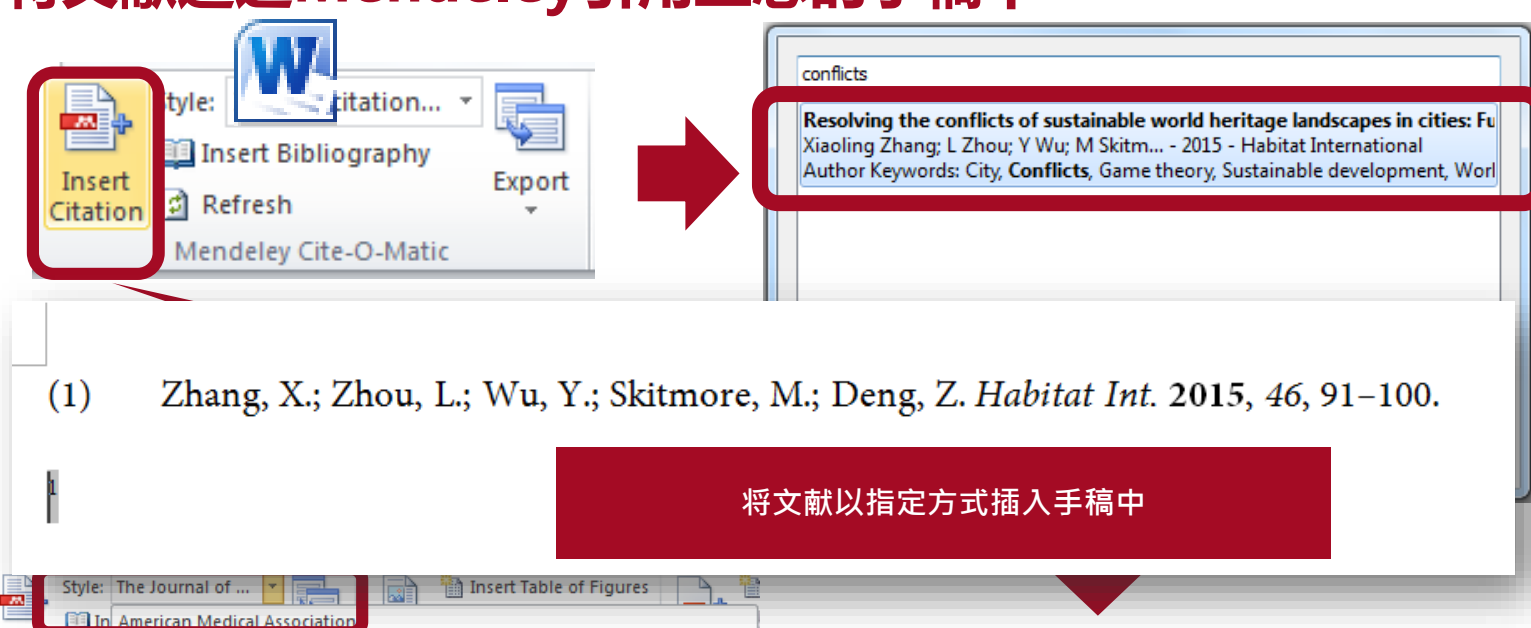

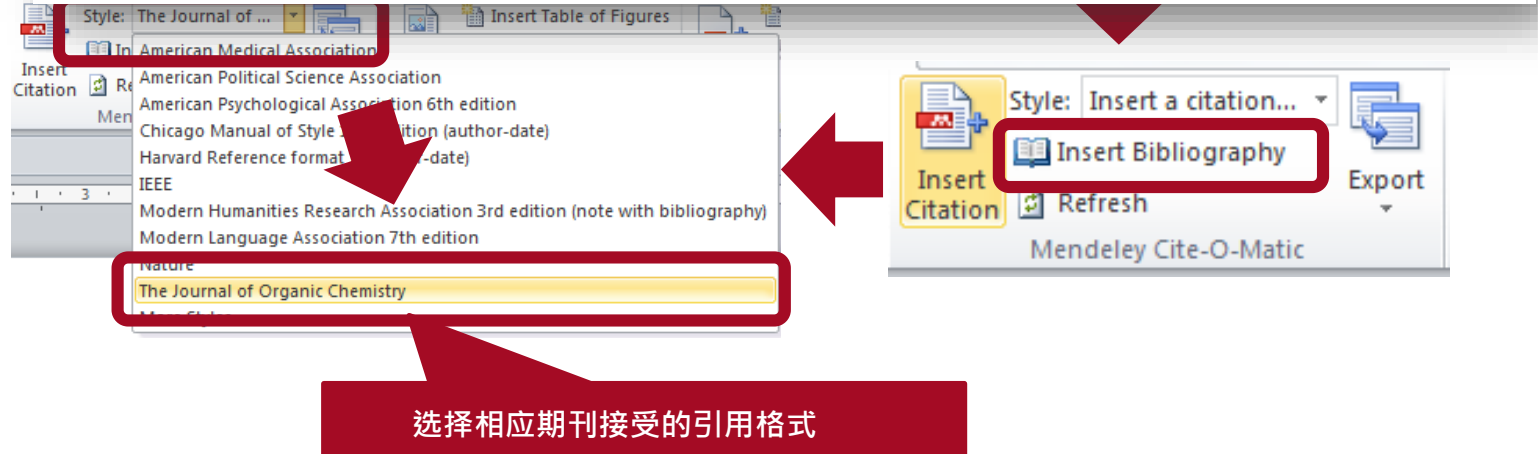

### **学术社交 学术社交**

### **参考文献管理工具**

**AP** Mendeley

**学术社交平台**

18,295 72 542 97,969 13,007 Professor & Edit 18295 97969 72 Senior Group Leader and Professor of Surgical Powered by Scopus Powered by Scopus Powered by Scopus Powered by Powered by h-index Citations Views ScienceDirect Mendeley Oncology & Edit University of Cambridge @ Edit Views & Citations ● Views ● Citations Jul'15 Aug'15 Sep'15 Oct'15 Nov'15 Dec'15 Jan'16 Feb'16 Mar'16 Apr'16 May'16 Jun'16 Research Interests & Edit About @ Edit Urology I am a urological surgeon and translational researcher by training and background and spent over 11 years at the Universty of Cambridge developing the clinical Surgical Oncology urological services there and forming a new translational research group. the construction of exchanges matches for massaches than the filler Prostate Cancer V View more Androgen Receptor Signalling<br>and Prostate Cancer Genomics  $\backsim$ Publications  $@ + Add$ All (542)  $\sim$  View more Last 12 months Historical view Symptoms, unmet needs, psychological well-being and health status in survivors of prostate cancer: Implications for Followers (36) Publications ® Publication date (newest) V redesigning follow-up Watson E, Shinkins B, Frith E, Neal D, Hamdy F, Walter F, Weller D, W... Saehin kwon<br>Yonsei Univer... Follow +R Symptoms, unmet needs, psychological well-being and health  $\alpha$ 33  $N/A$ BJU International (2016) status in survivors of prostate cancer: Implications for Citations Readers Views redesigning follow-up ... Readers  $\bigcap$  Juliana Jung Edit details **is** Remove Follow<sub>18</sub> Watson E, Shinkins B, Frith E, Neal D, Hamdy F, Walter F, Weller D, Wil... BJU International, vol. 117, issue 6 (2016) Matt Stratford Following V A glycolytic phenotype is associated with prostate cancer ThoughtWork... th View stats progression and aggressiveness: A role for monocarboxylate Maxim Kotse...<br>State Universi.. Follow<sub>10</sub> transporters as metabolic targets for therapy Pertega-Gomes N, Felisbino S, Massie C, Vizcaino J, Coelho R, Sandi C... Selective Targeting of the TPX2 Site of Importin-a Using Cristina E. Pe.  $\overline{2}$ 36 Follow<sub>19</sub> Journal of Pathology (2015) Fragment-Based Ligand Design Citations Readers -- Readers Holvey R, Valkov E, Neal D, Stewart M, Abell C **B** Edit details **B** Remove ChemMedChem, vol. 10, issue 7 (2015) Explore network > th View stats

542

Publications Readers

David Neal (demo) e Edit

Citations  $\alpha$  h-index

 $\sim$ 

Publications ®

Views

 $\circ$ Readers

666

 $71$ 

 $N/A$ 

Views

## **EV**特色

### 检索利器

1.有效筛选和分析 :提供**多种字段**支持精确检索,并可做成图表 如:控制词汇、索书号、文件形式、刊名等(共10种) 2.专家思维: 控制词汇 – Thesaurus 词库 3.使用者思维:自然语汇 – Tag 标签 4.专业的专家检索模式:可自行输入检索语法

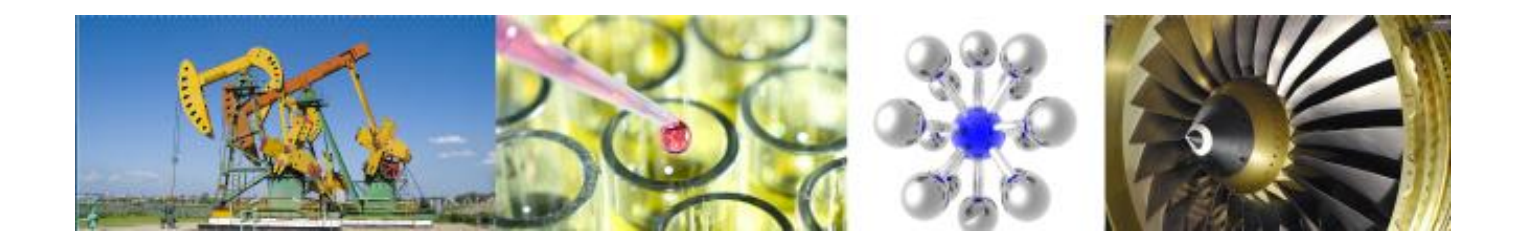

•

## 相关网站资源

## 如何判断一种刊物是否EI收录的期刊

- 1. EI收录期刊: *http://china.elsevier.com/elsevierdnn/ch/%E8%AE%B2%E5%B A%A7%E4%B8%8E%E6%B4%BB%E5%8A%A8/%E4%BA%A7*
- **检索刊名 看当年具不有检索结里** *%88%E5%9C%A8%E7%BA%BF%E5%9F%B9%E8%AE%AD/ta*
- 3. CNKI—中国期刊全文数据库—期刊导航—数据库源刊 • 中文产品支持(负责收录问题解答,**IP**地址更新,登录故障等): 电话:**010-85208765**

### 售后服务

- 对于与Engineering Village相关的一般查询, 例如数据库访问问题, IP授权,产品使用(例如检索问题和检索式优化等),内容(例 如,缺失文章和索引问题),请直接联系我们的客户支持团队 (支持中文):
	- 电子邮件 (除周末外,24小时内保证首次答复): [https://service.elsevier.com/app/contact/supporthub/engineering](https://service.elsevier.com/app/contact/supporthub/engineering-village/)village/
	- 电话:010-85208765 (邮件开case后使用)
	- 在线对话:

[https://service.elsevier.com/app/chat/chat\\_launch/supporthub/engine](https://service.elsevier.com/app/chat/chat_launch/supporthub/engineering-village/) ering-village/

- ・有关Engineering Village内容的其他相关问题,请<u>直接用英文联</u> <u>系:</u> [editorial@engineeringvillage.com](mailto:editorial@engineeringvillage.com)
- 有关Ei Compendex和GEOBASE覆盖范围建议的任何疑问, 请<u>直</u> <u>接用英文联系: [titlesuggestion@engineeringvillage.com](mailto:titlesuggestion@engineeringvillage.com)</u>

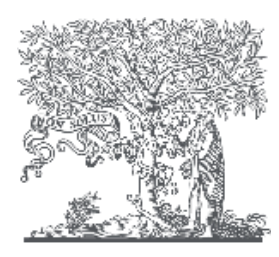

SEVIER

# **Questions & Answers**

### • **[sweet\\_vs\\_sweet@163.com](mailto:sweet_vs_sweet@163.com)**

$$
\cdot
$$
 (田金述)

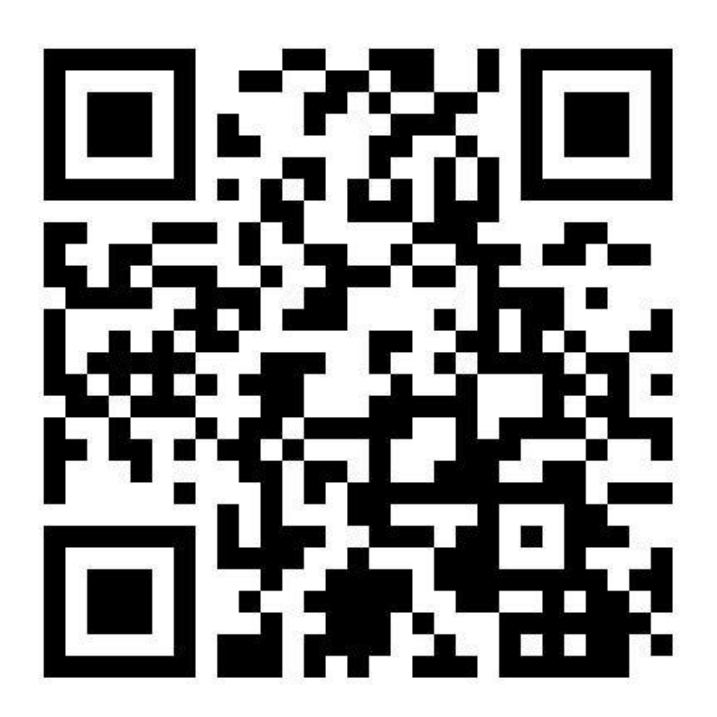

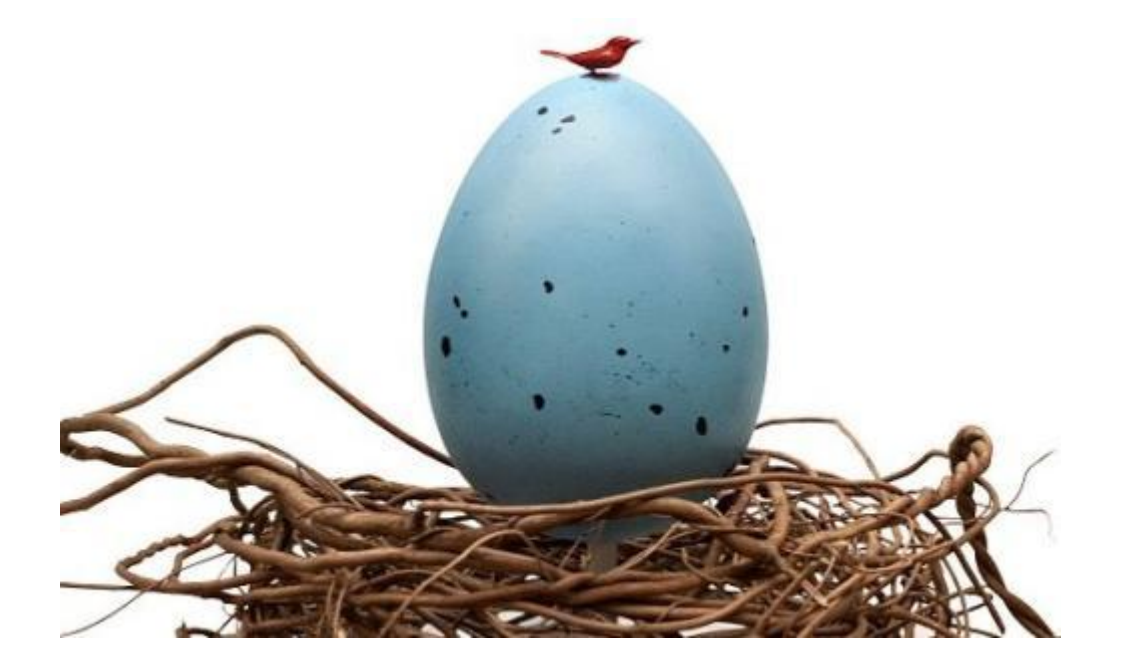

ScienceDirect

#### **ELSEVIER**

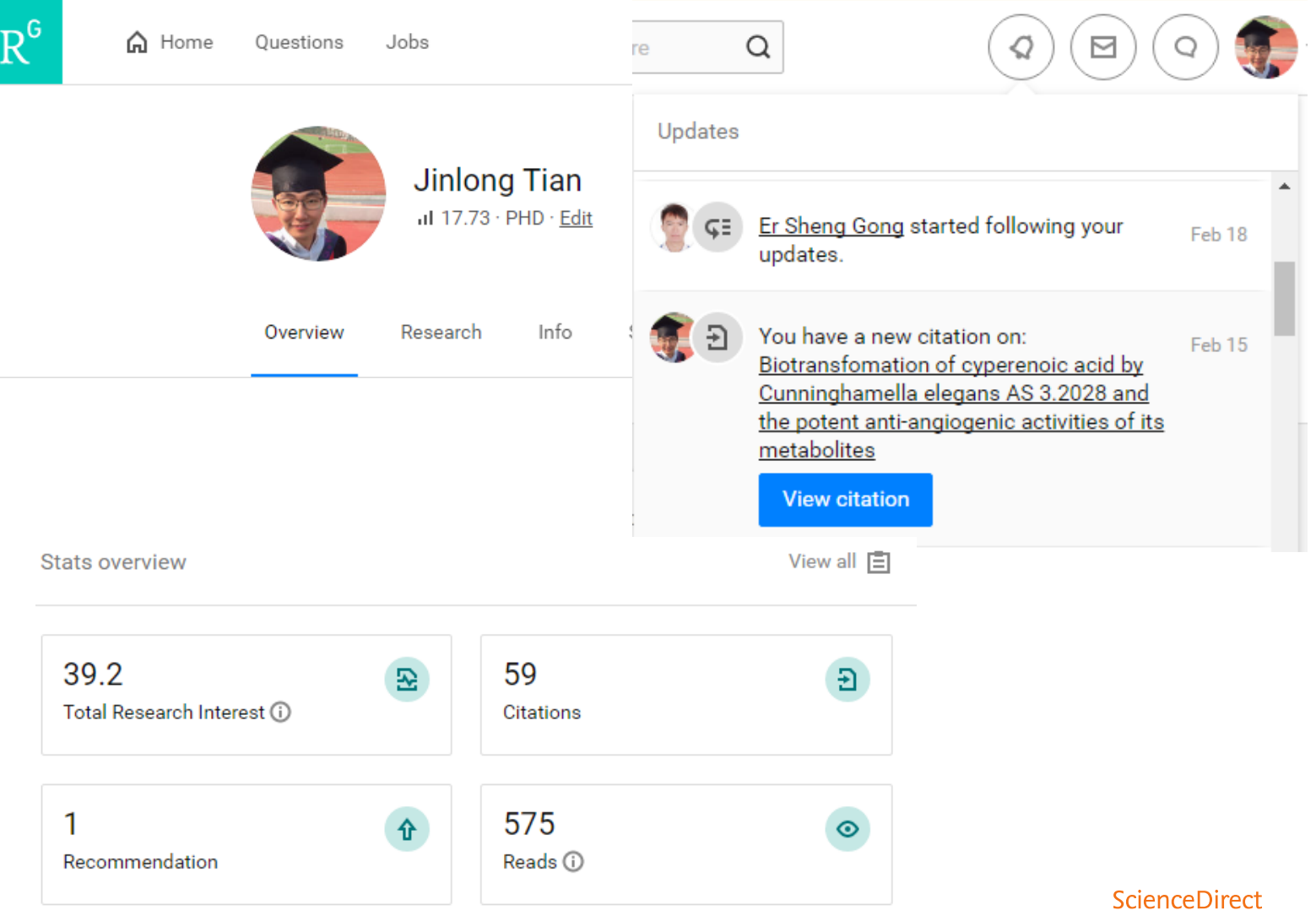

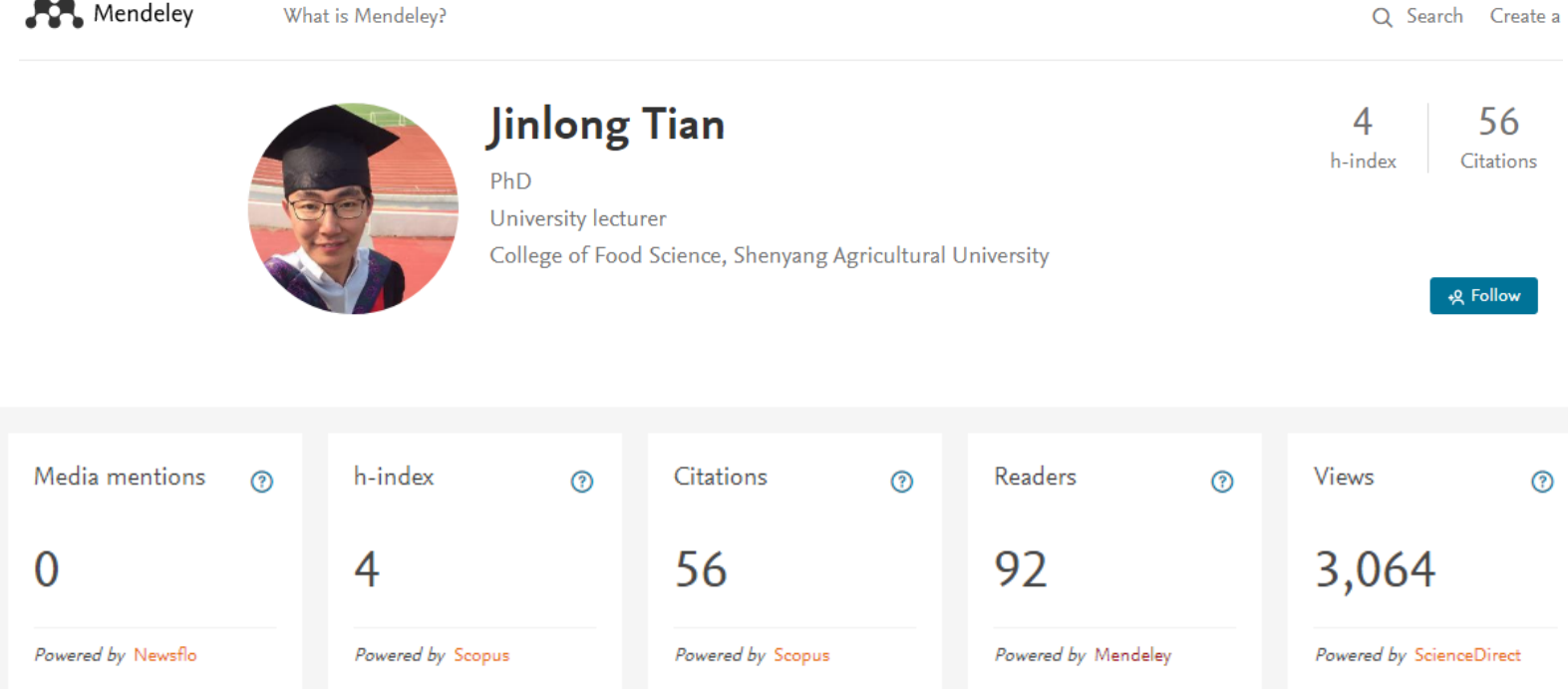

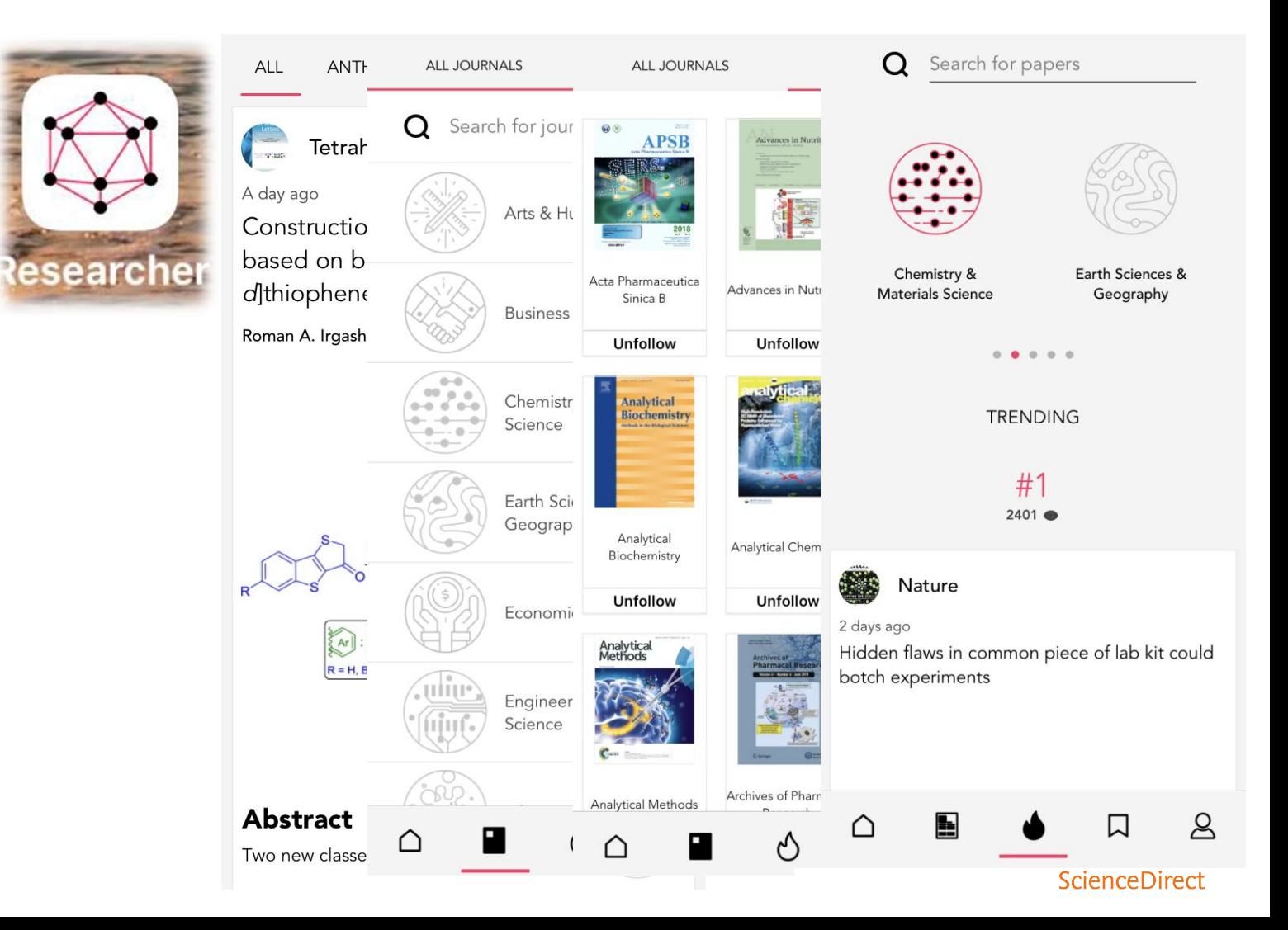

**ELSEVIER** 

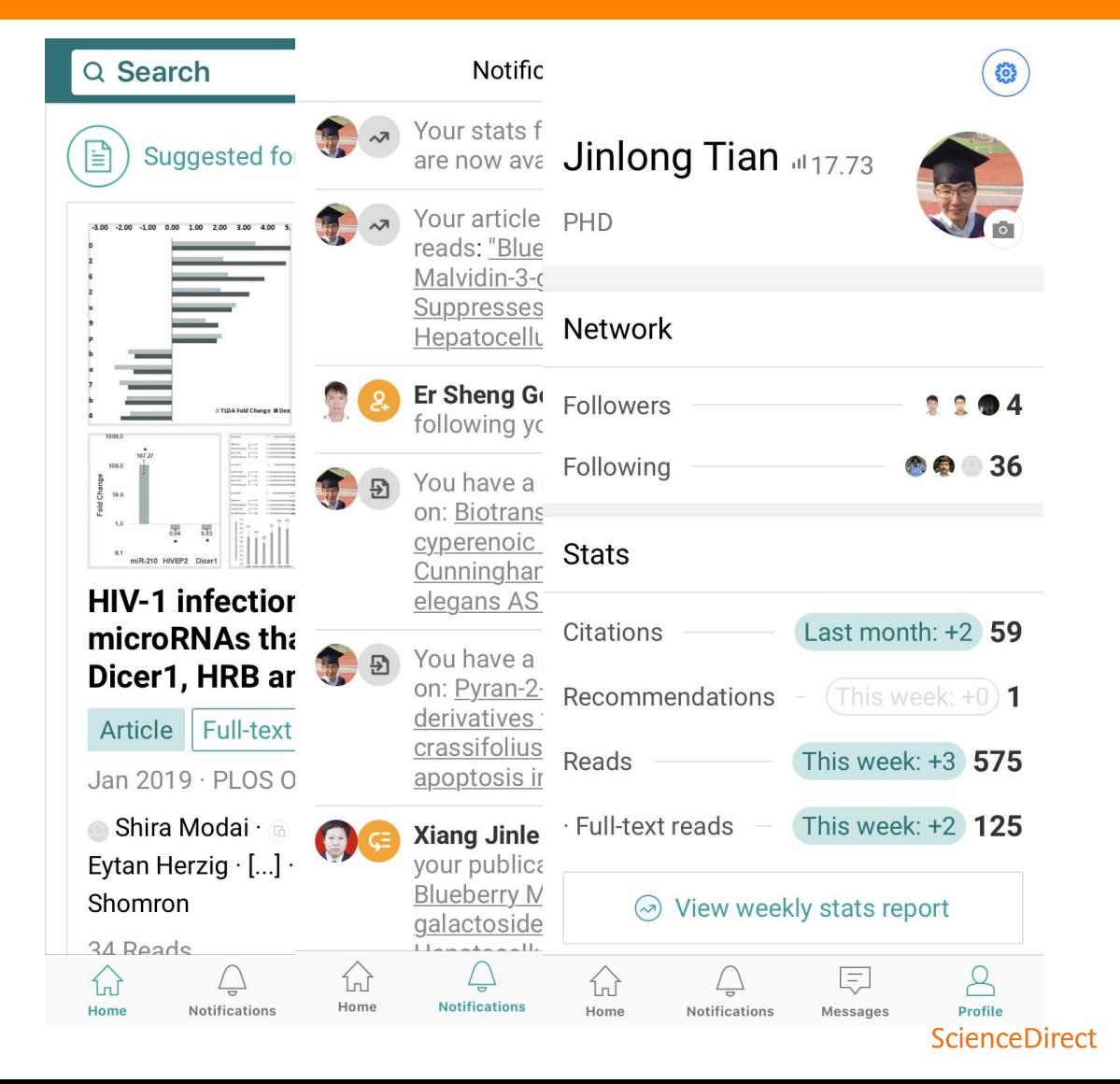

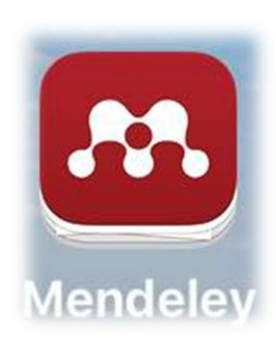

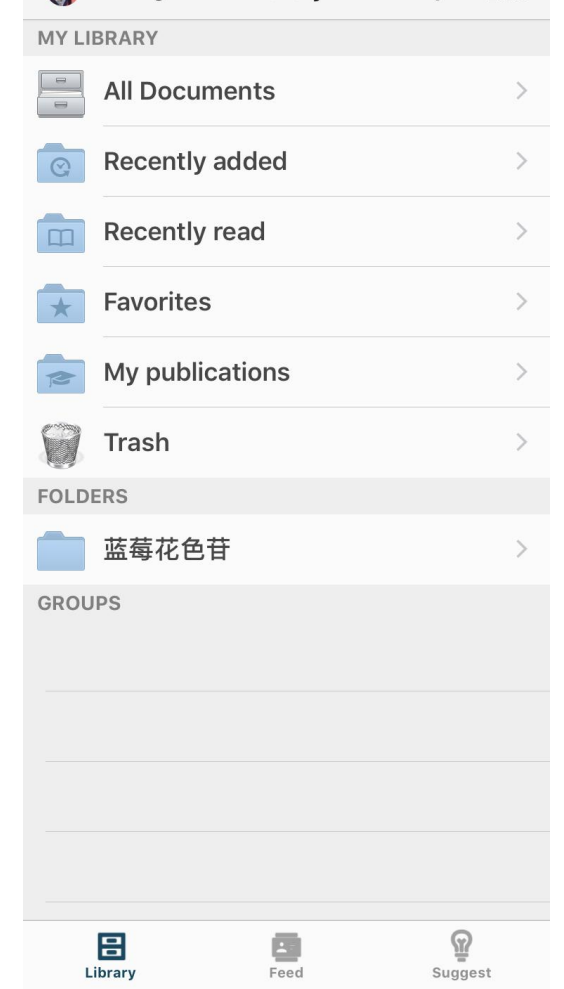

Library

 $\div$ 

Edit

Jinlong

#### Jinlong

**Suggest** 

Chiral resolution and bioactivity of enantiomeric benzofuran neolignans from the fruit of Rubus ideaus L.

Zhou L, Xi Y, Wang W, Lin B, Wang X, et. al. Fitoterapia

http://www.mendeley.com/research/chiral-res...

#### Add to Library +

Enantiomeric neolignans from Picrasma quassioides exhibit distinctive cytotoxicity on hepatic carcinoma cells through ROS generation and apoptosis induction

Lou L, Yao G, Wang J, Zhao W, Wang X, et. al. **Bioorganic and Medicinal Chemistry Letters** 

http://www.mendeley.com/research/enantiom...

#### Add to Library +

Flavan enantiomers from Daphne giraldii selectively induce apoptotic cell death in p53null hepatocarcinoma cells in vitro

Yao G, Sun Q, Song X, Huang X, Song S Chemico-Biological Interactions

#### http://www.mendeley.com/research/flavan-en...

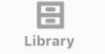

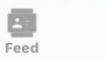

#### **ScienceDirect**

ନ

**Suggest**